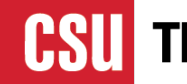

## **Supporting Students through the Educational Opportunity Program Fall 2023 High School Counselor Conference**

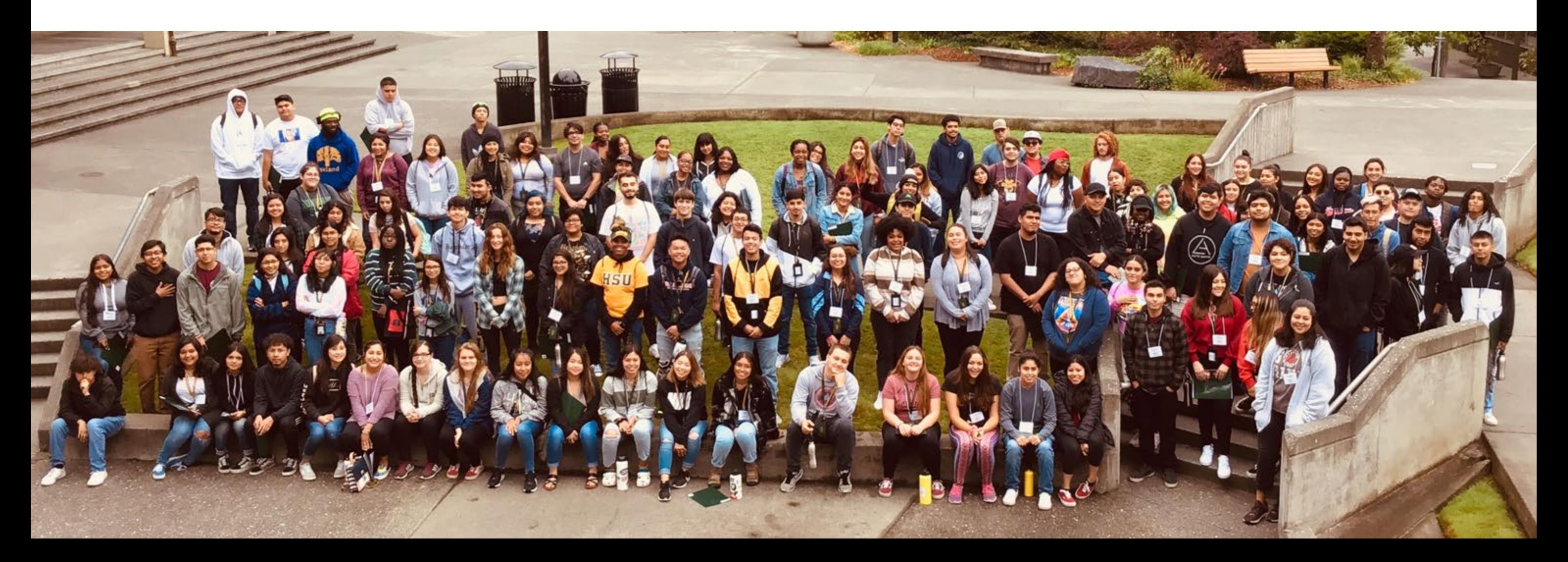

- What Is EOP?
- Resources Available To EOP Students
- Who May Apply?
- EOP Income Criteria
- Applying To EOP
- Biographical Questions & Recommendations
- Additional Information

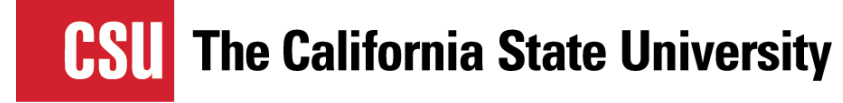

## **Introduction**

## **What is EOP?**

- Established in 1969 under Senate Bill 1072 (Harmer Bill)
- Targets students who have the potential to perform satisfactorily in the CSU but have not been able to realize this potential because of economic or educational background
- Provides admission, academic, and financial assistance to accommodate the needs of the individual campus student population
- Provides academic support and retention services to firstgeneration, historically low income and educationally disadvantaged students
- Tailors its programs to accommodate the needs of the individual campus student population

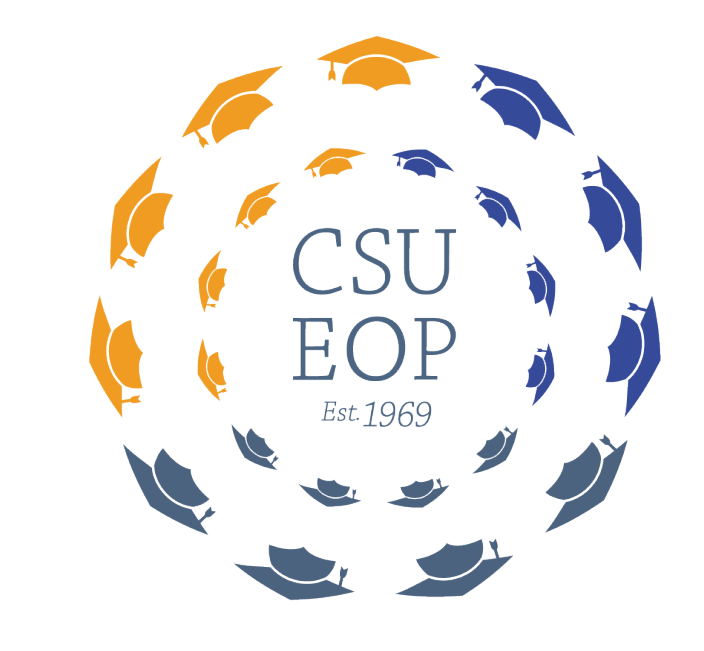

#### The California State University EDUCATIONAL OPPORTUNITY PROGRAM

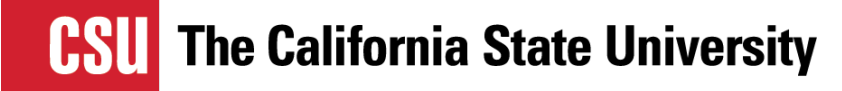

## **EOP Programs at All CSU Campuses**

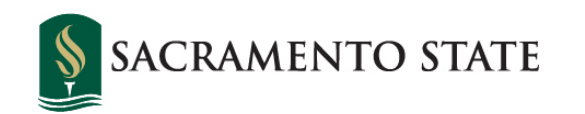

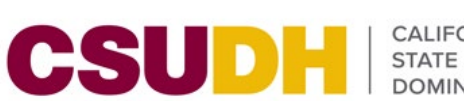

CALIFORNIA<br>STATE UNIVERSITY

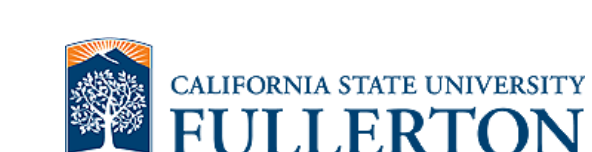

**CAL MARITIME** 

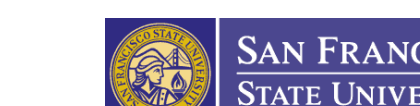

CSUN STATE UNIVERSITY

**SAN FRANCISCO STATE UNIVERSITY** 

**SJSU** 

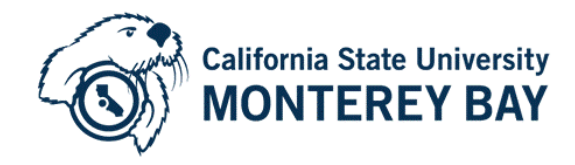

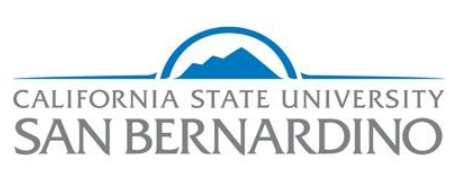

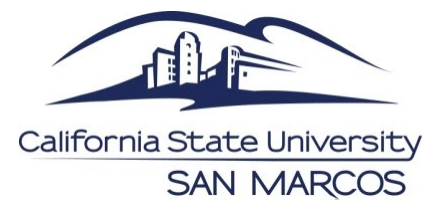

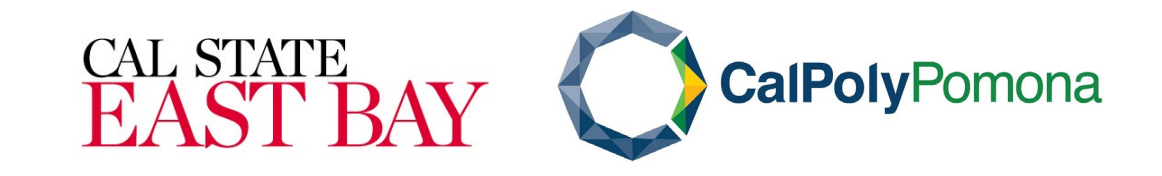

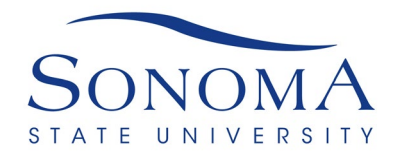

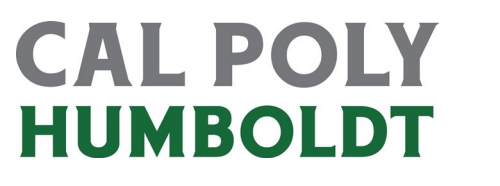

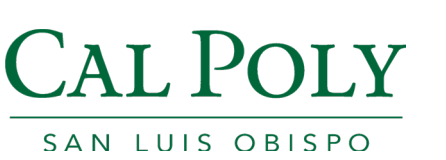

**FRESN@STATE** Discovery. Diversity. Distinction.

SAN JOSÉ STATE<br>UNIVERSITY

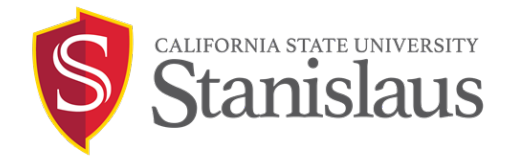

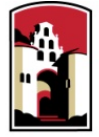

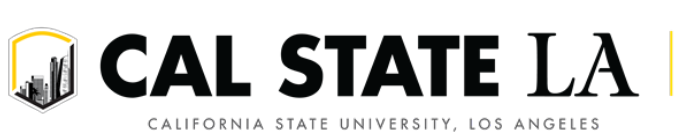

**SAN DIEGO STATE UNIVERSITY** 

CALIFORNIA STATE UNIVERSITY **LONG BEACH** 

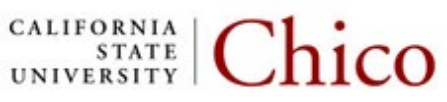

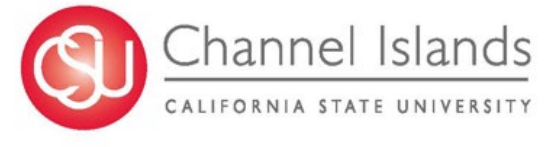

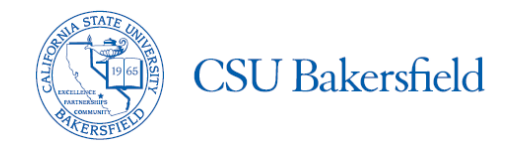

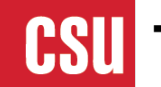

## **Resources Available to EOP Students**

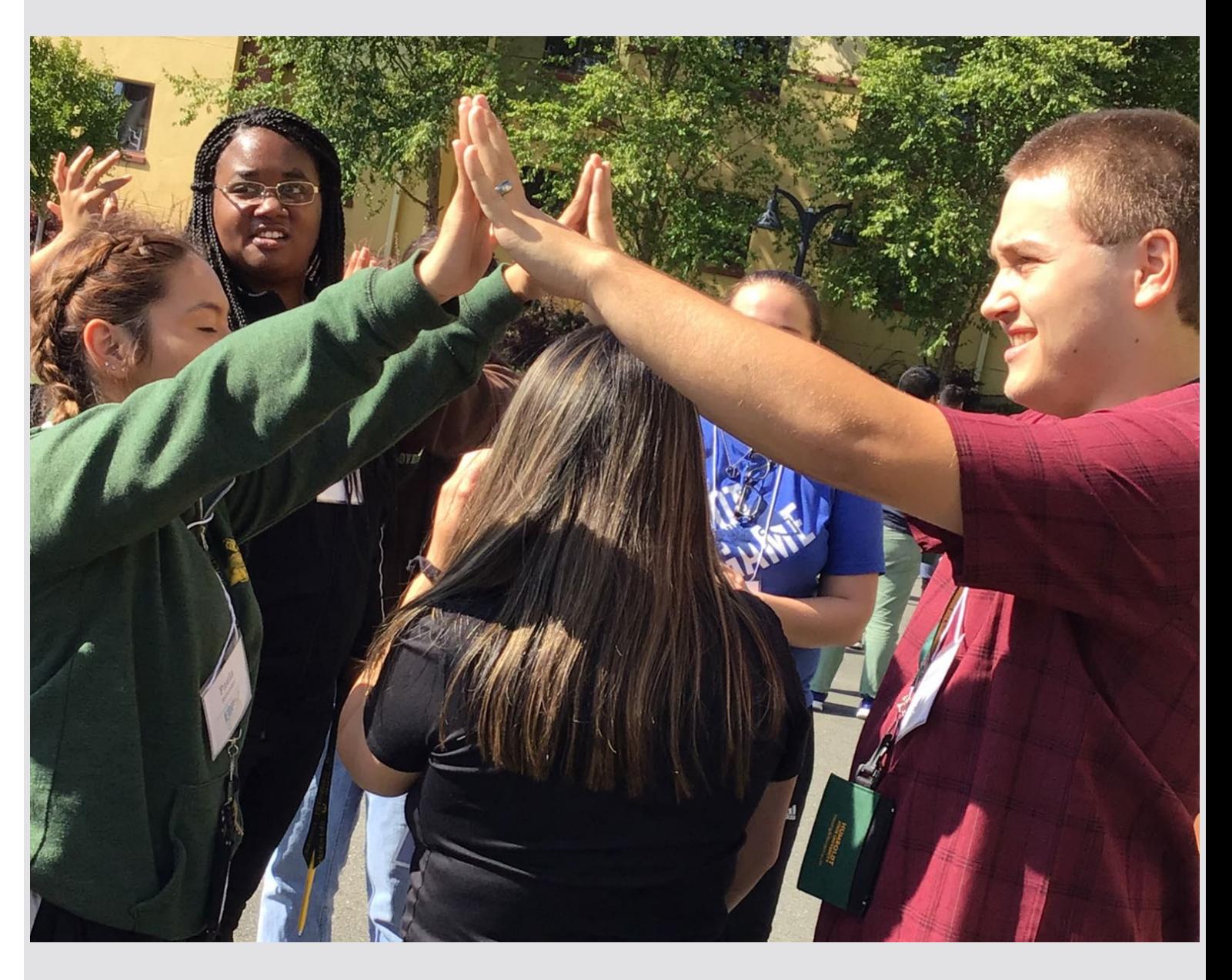

\*Each campus portfolio of programs and services may differ. <sup>6</sup>

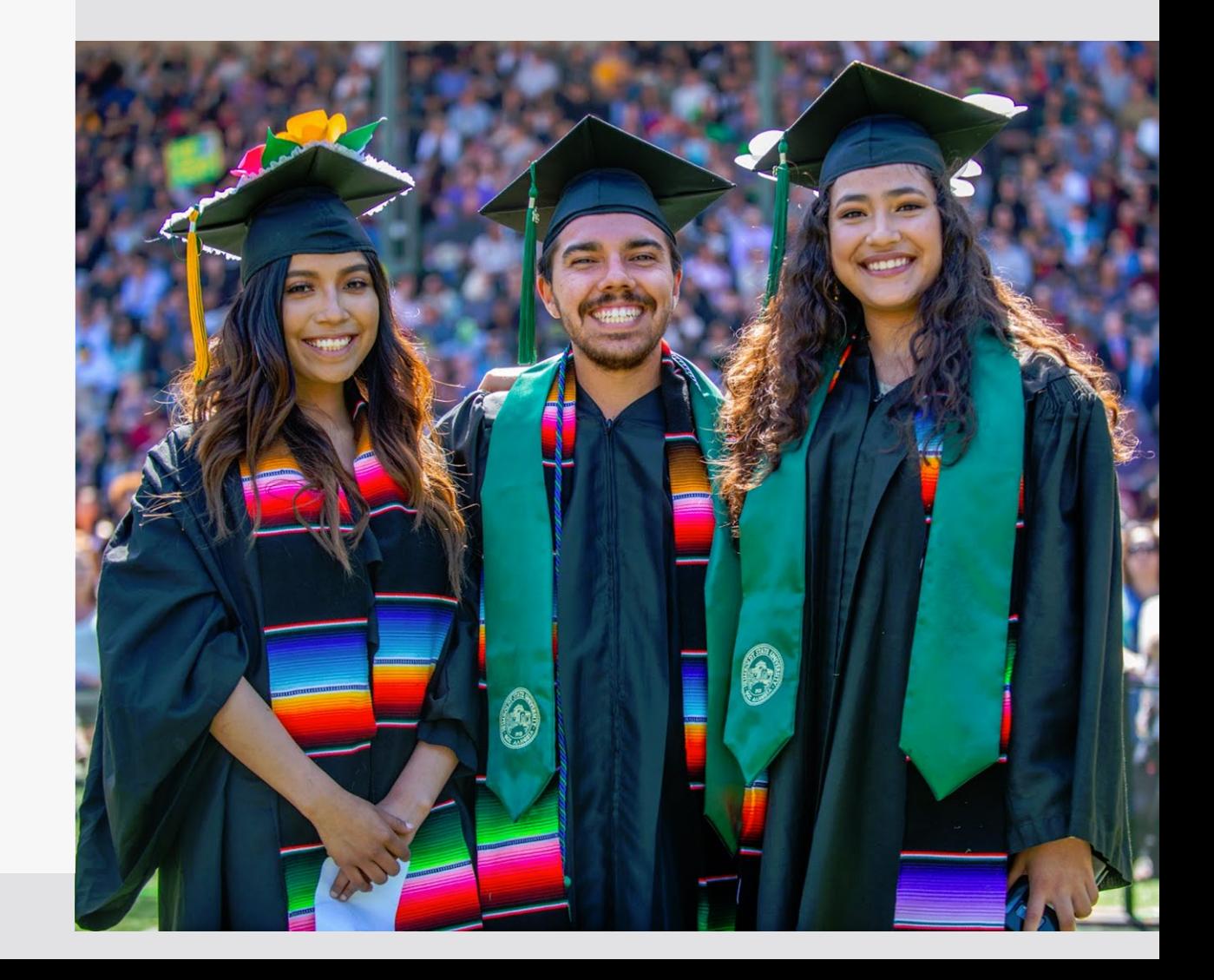

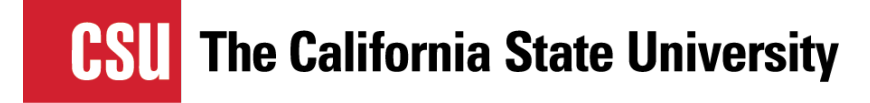

## **EOP Student Resources**

- Orientation
- Summer Bridge
- Academic Advisement
- Financial Assistance
- Internships & Job Opportunities
- Student Associations & Student Leadership Conferences
- Graduation Celebrations

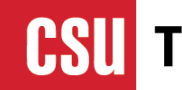

# **Who May Apply?**

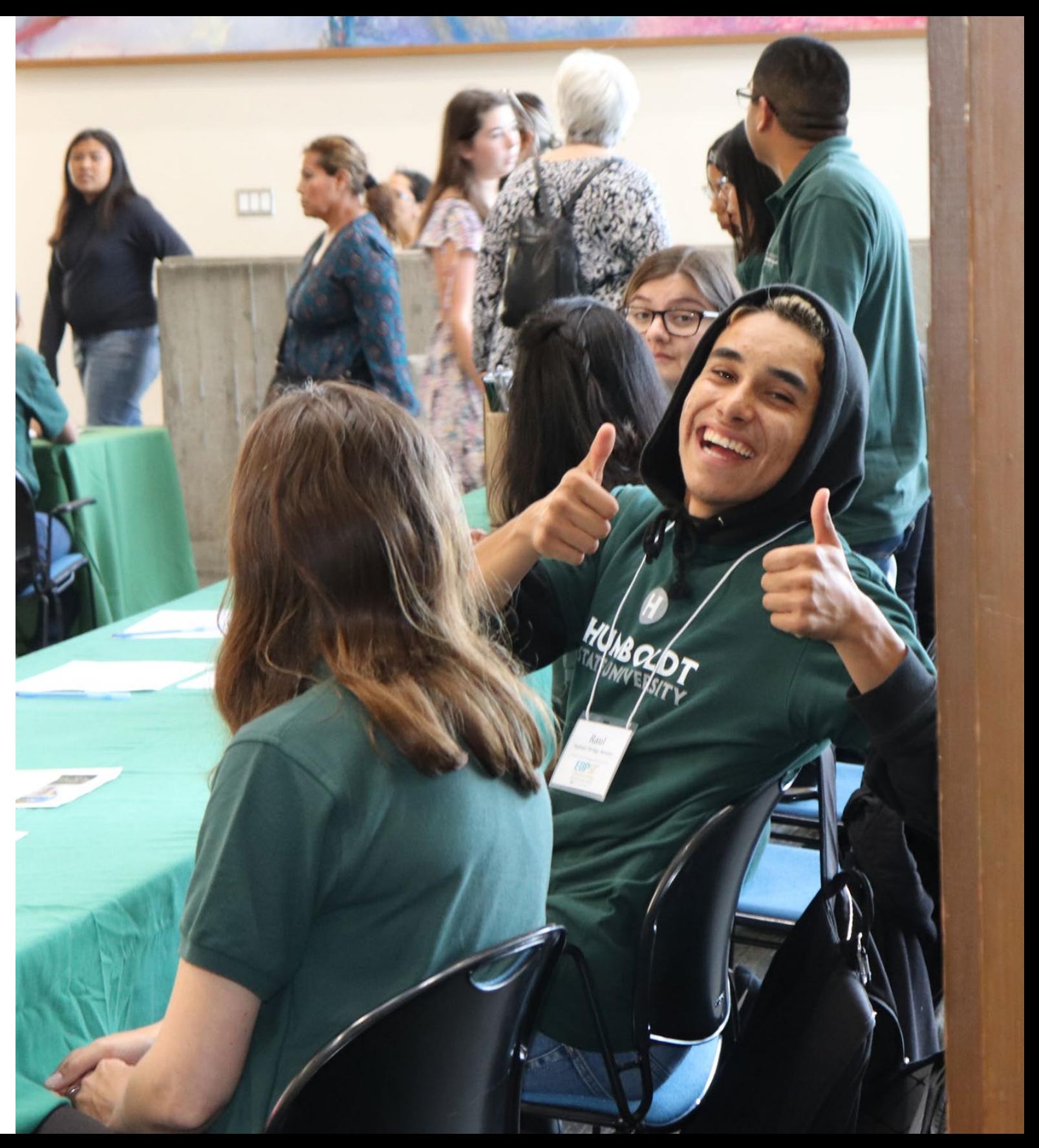

- Historically low-income and educationally disadvantaged undergraduate students who need admission assistance and support services to succeed in college
- Students who demonstrate academic potential and motivation
- California residents and students who qualify for AB 540 nonresident tuition exemption

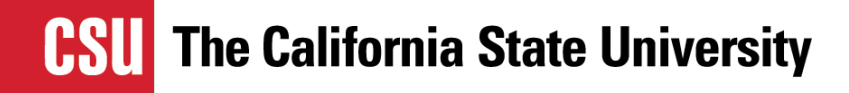

## **Who May Apply?**

## **EOP Income Criteria\***

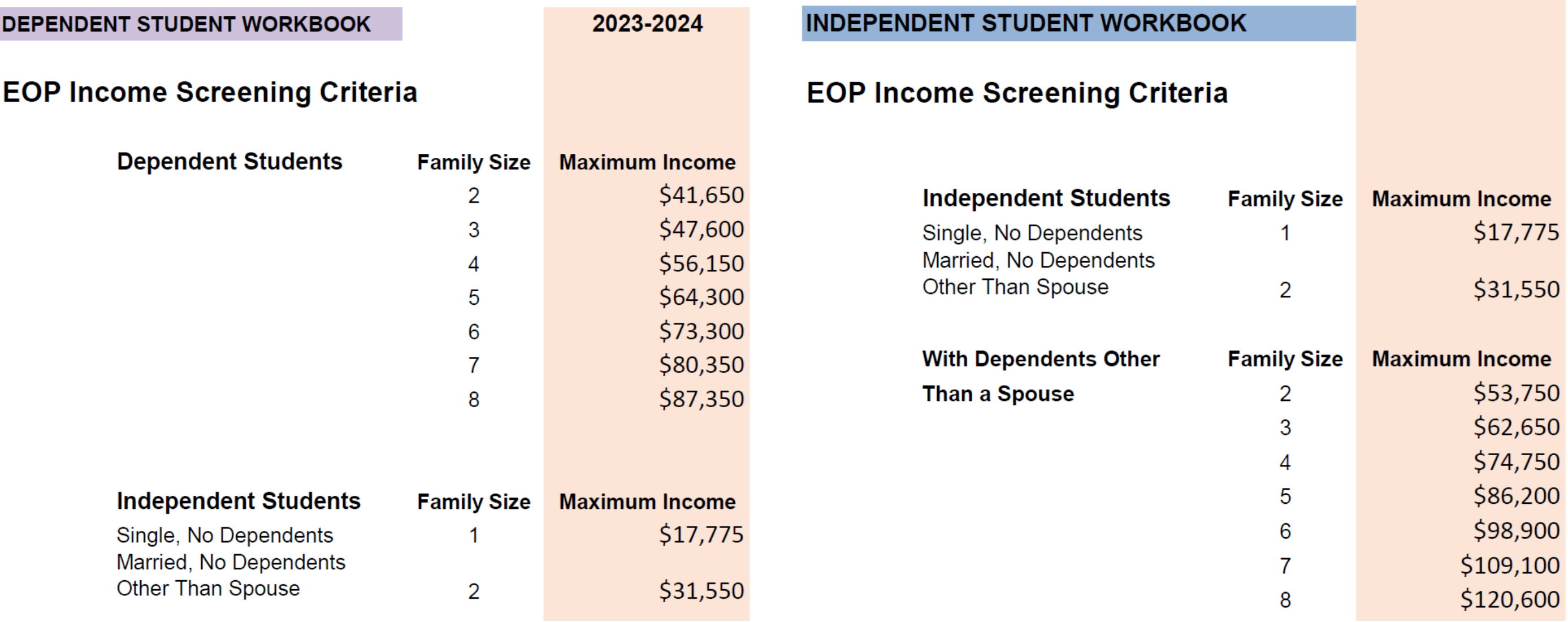

 $9$  \*Income criteria for academic year 2024-2025 has not yet been determined due to the FAFSA Simplification Act changes.

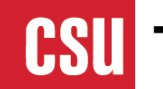

# **Applying to EOP**

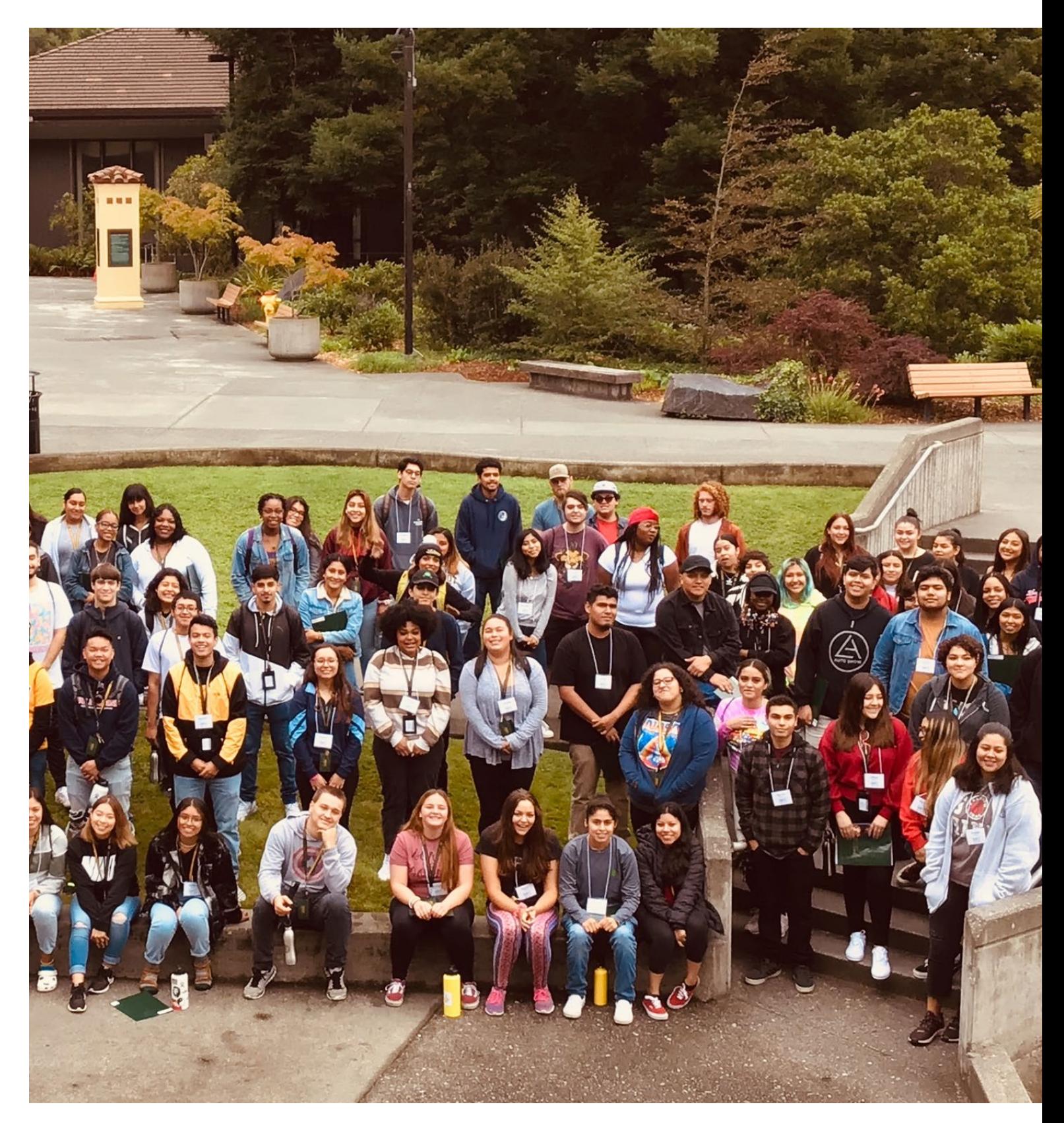

- High School Graduate or Equivalent
- Meet CSU Eligibility for Regular Admission
- EOP considers admission for students who may not meet regular admission criteria on a campus by campus basis

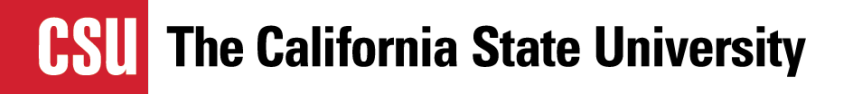

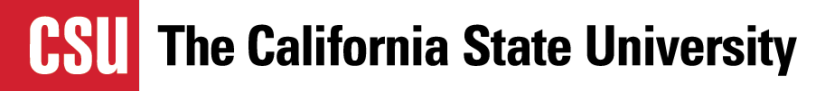

**Cal State Apply and EOP are one Application**

- Create an account for Cal State Apply
- Complete your profile
- Select your programs (majors)
- Complete the third quadrant of the application – **Select "Yes" on the**  *Interested in EOP* **question**
- The EOP application is integrated in the *Supporting Information* quadrant <sup>12</sup>

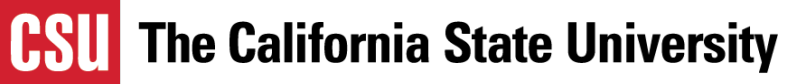

## **Cal State Apply 3rd Quadrant – Supporting Information**

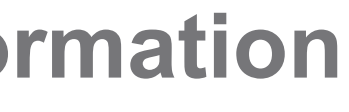

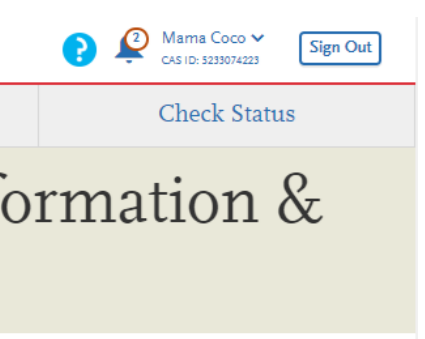

\* Indicates required field

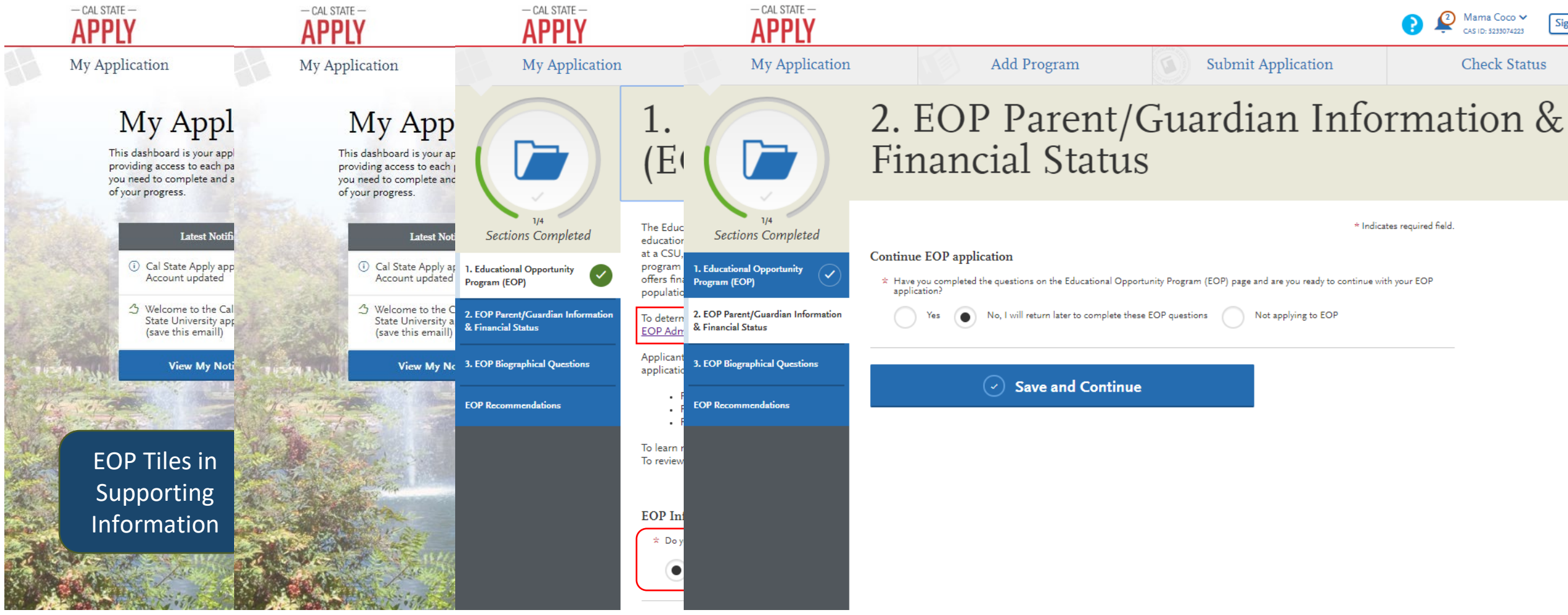

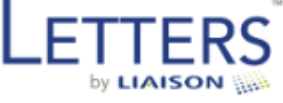

## Welcome

of all your recommendation requests:

Email/Username

**dededededede** 

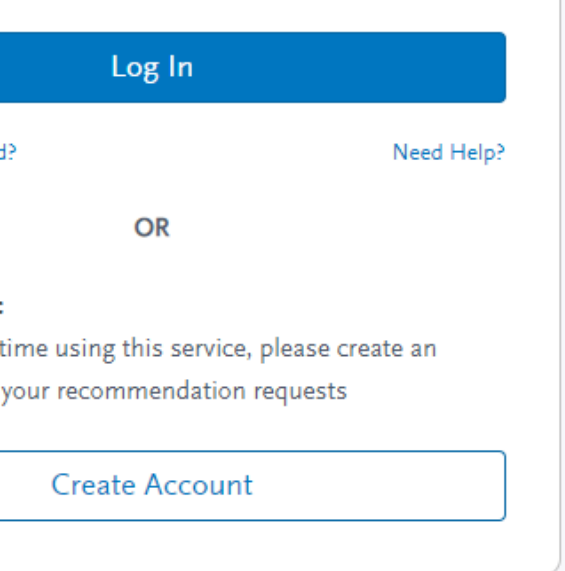

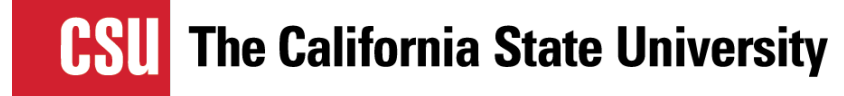

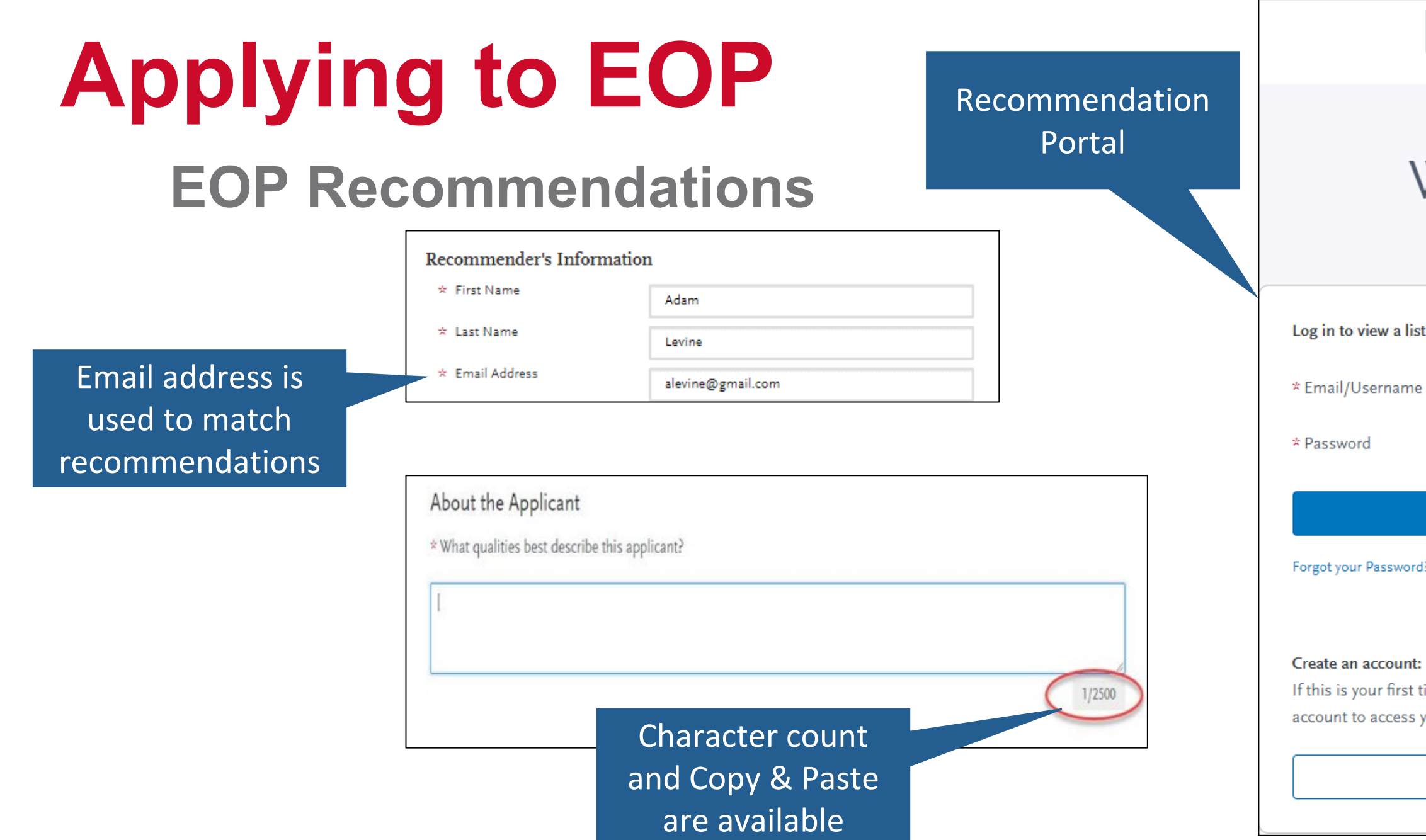

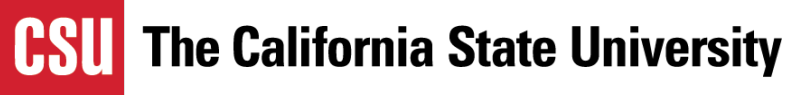

**Cal State Apply Updates**

- Applicants can return to complete the EOP portion of the application until January 15th
	- Some campuses may close early
	- Please check with individual campuses to verify priority deadlines and due dates

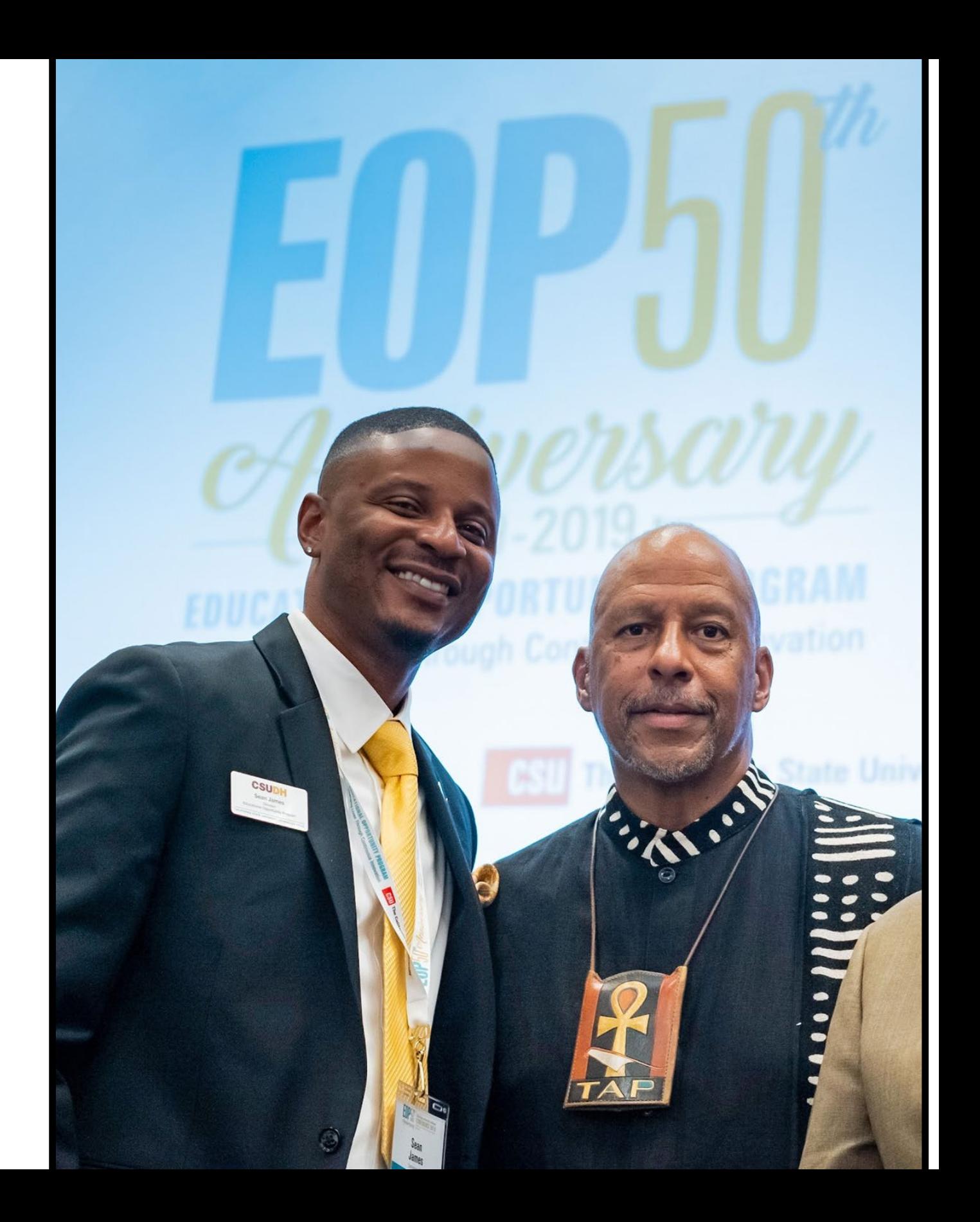

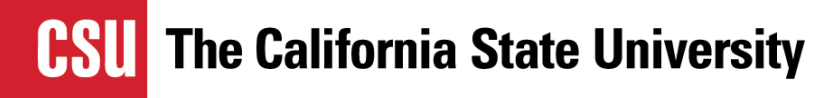

## **Applying to EOP Fall 2023 EOP Admission Status**

- All campuses are accepting EOP applications
- Please utilize the EOP Application Preparation Worksheet hosted by the CSU
- This will allow students to answer the autobiographical questions before starting the Undergraduate Application
- Copy and paste responses

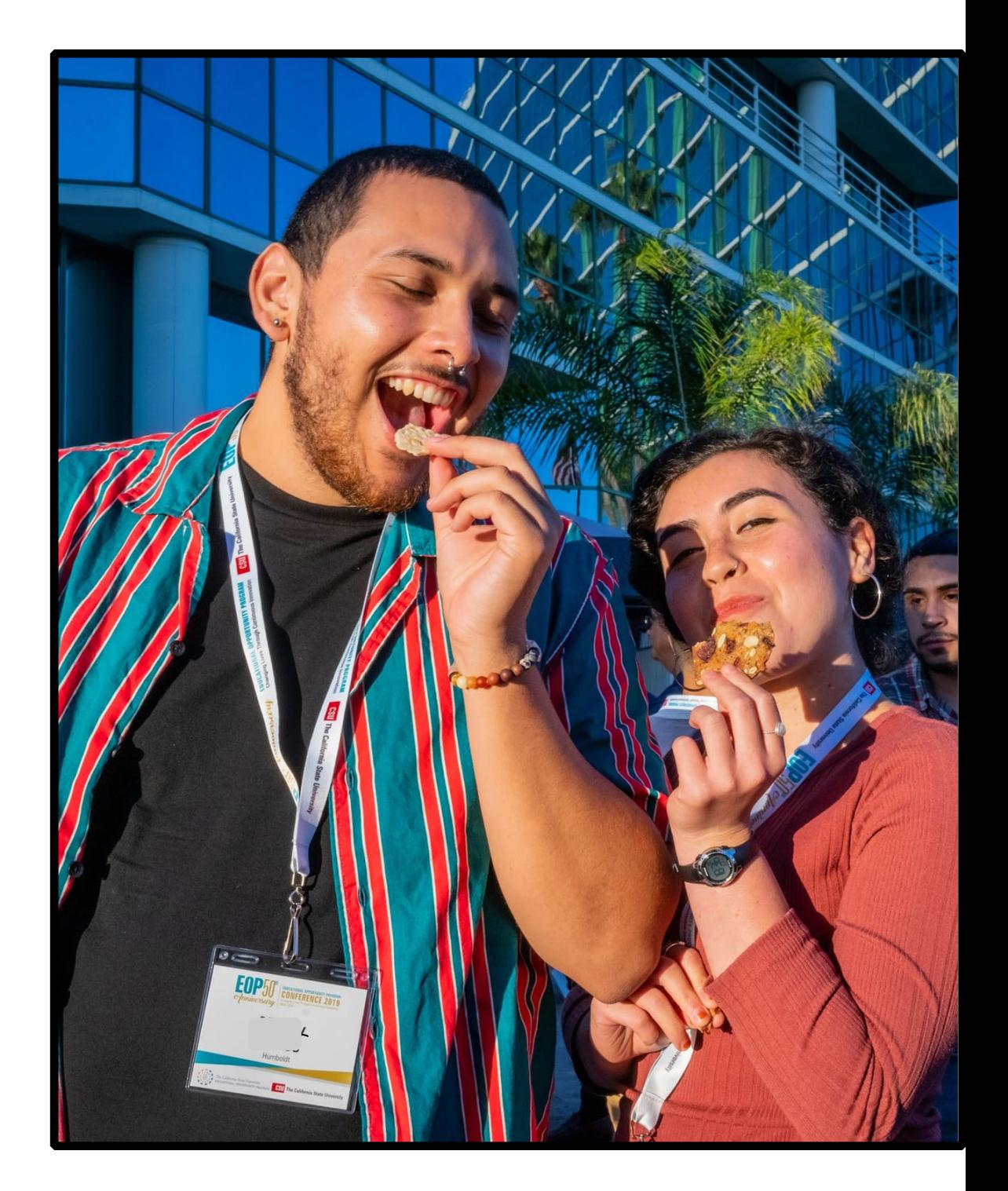

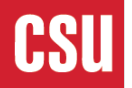

### Information Needed for the EOP Application

#### **EOP Materials Preparation & Information**

Below is information that you need to gather in order to complete the EOP application. This worksheet does not reflect all required information needed for EOP admission. For example, the Parent/Guardian Education Level and Educational Programs Participation questions are in other sections in Cal State Apply but the responses are needed to evaluate your EOP application.

 $\Box$  Parent(s)/Guardian(s) name(s) and occupation(s) (If you do not have any Parent/Guardian information to report (e.g., foster youth) enter "Does not apply")

- □ Parent(s)/Guardian(s) actual/estimated incomes for 2022 and 2023 (Income information is required to be considered for the program)
- Information about participating in any public assistance programs such as CalWORKs, CalFresh, welfare, AFDC, TANF, Social Security, disability, etc.
- $\Box$  Information about participating in publicly funded programs such as subsidized housing (public or affordable housing programs, Section 8), employment/training programs (i.e., CETA), school lunch programs, etc.
- □ Full names and email addresses of two individuals who can complete the EOP Recommendation Forms. Please see below for detailed information.

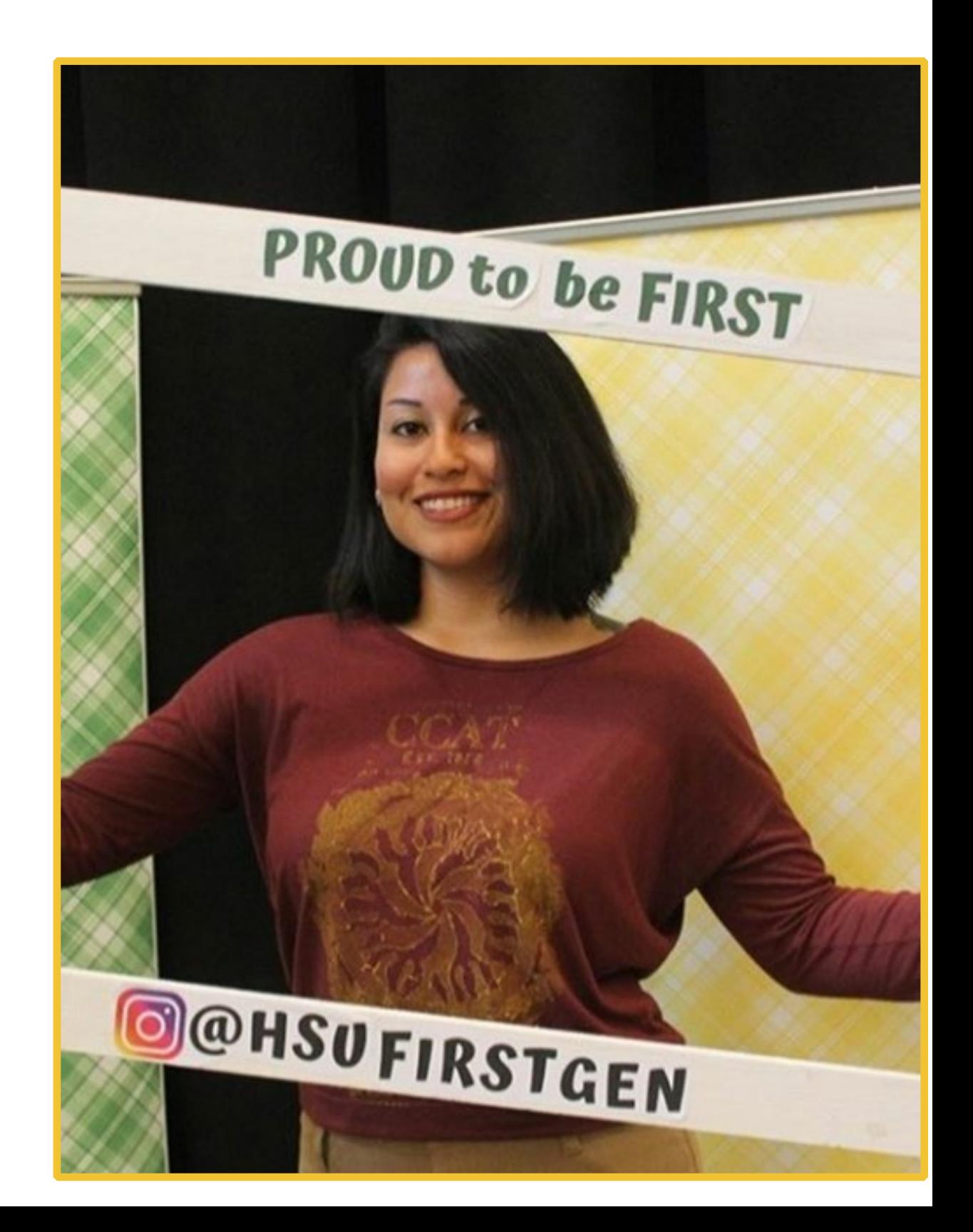

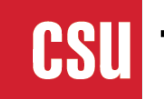

## **Biographical Questions & Recommendations**

**What Students and Counselors Should Know**

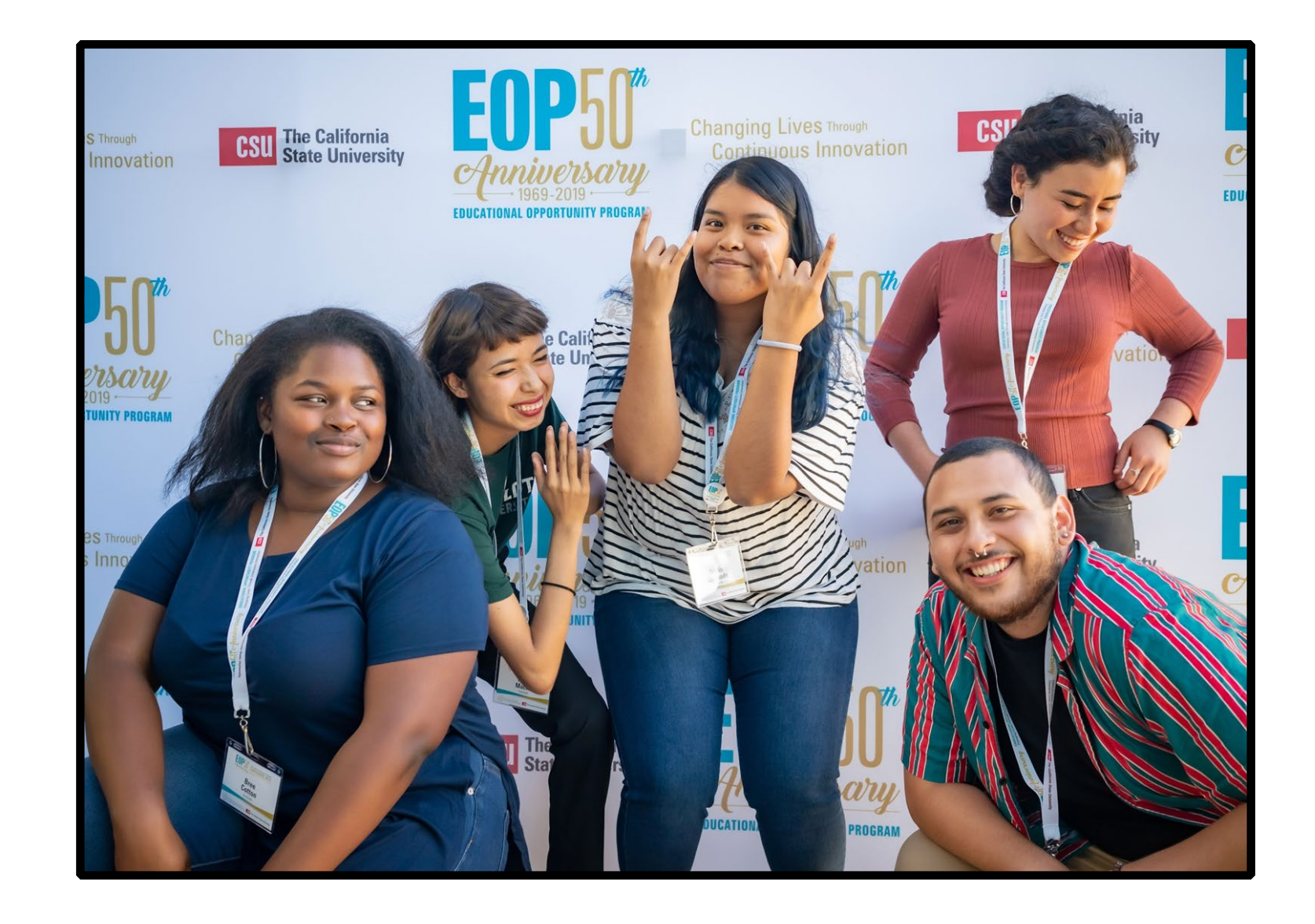

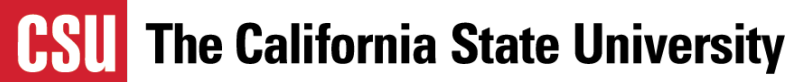

#### **EOP Biographical Questions**

The biographical questions listed below are included in the EOP application. It is recommended that you prepare your responses in advance and ask a teacher and/or counselor to help with proofreading. Having completed responses in advance will save time when completing the EOP application.

Answers to these questions will help EOP determine your eligibility to the program. Please be sure to respond as precisely and honestly as possible and expand on each answer. Use complete sentences and avoid responses such as "yes" or "no." Responses to each question have a 2500-character limit.

- 1. Briefly describe your family's economic background. Include information about your financial challenges.
- 2. Why would you like to attend college? Discuss your career and personal goals. Are there any particular circumstances, school experiences, or persons that influenced your preparation or motivation to attend college (e.g., cultural/financial background, family, teachers, schools you attended)? Please explain.
- 3. Briefly discuss your academic background. Did you utilize any additional support at your high school, such as tutoring? Do your grades in high school and/or college reflect your academic ability or potential?
- 4. List any volunteer, extracurricular activities, or work experience in which you are or have been involved in the past two years.
- 5. Is there any additional information you would like EOP to consider in determining your admission to the program?

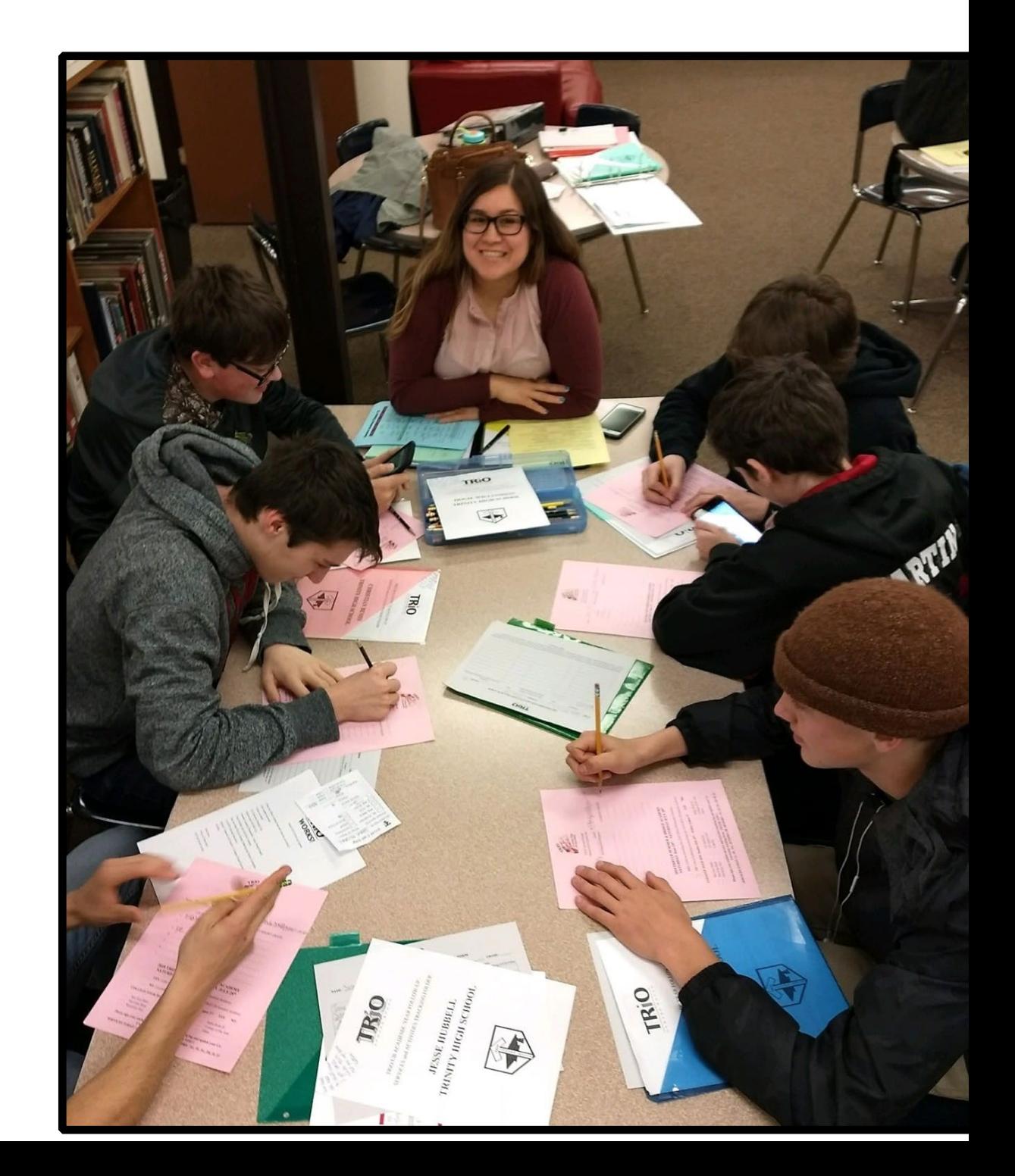

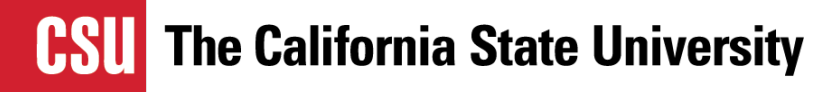

## **Biographical Questions**

**Tips for Assisting Students**

- Avoid very brief answers
- Discuss achievements and hardships
- Do not use placeholder characters to save **Tile** 
	- Students forget to return and complete
	- Character Count (2500) and Copy & Paste are available

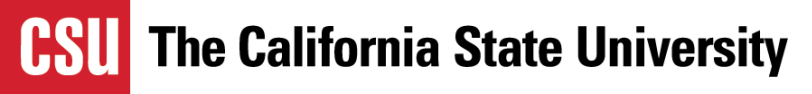

## **Recommendations**

**Tips for Recommenders**

- Responses can only help students
- Honest assessment about skills and capabilities
- Avoid very brief answers
- Check deadlines for each campus
	- Documents deadline is January 31, 2024

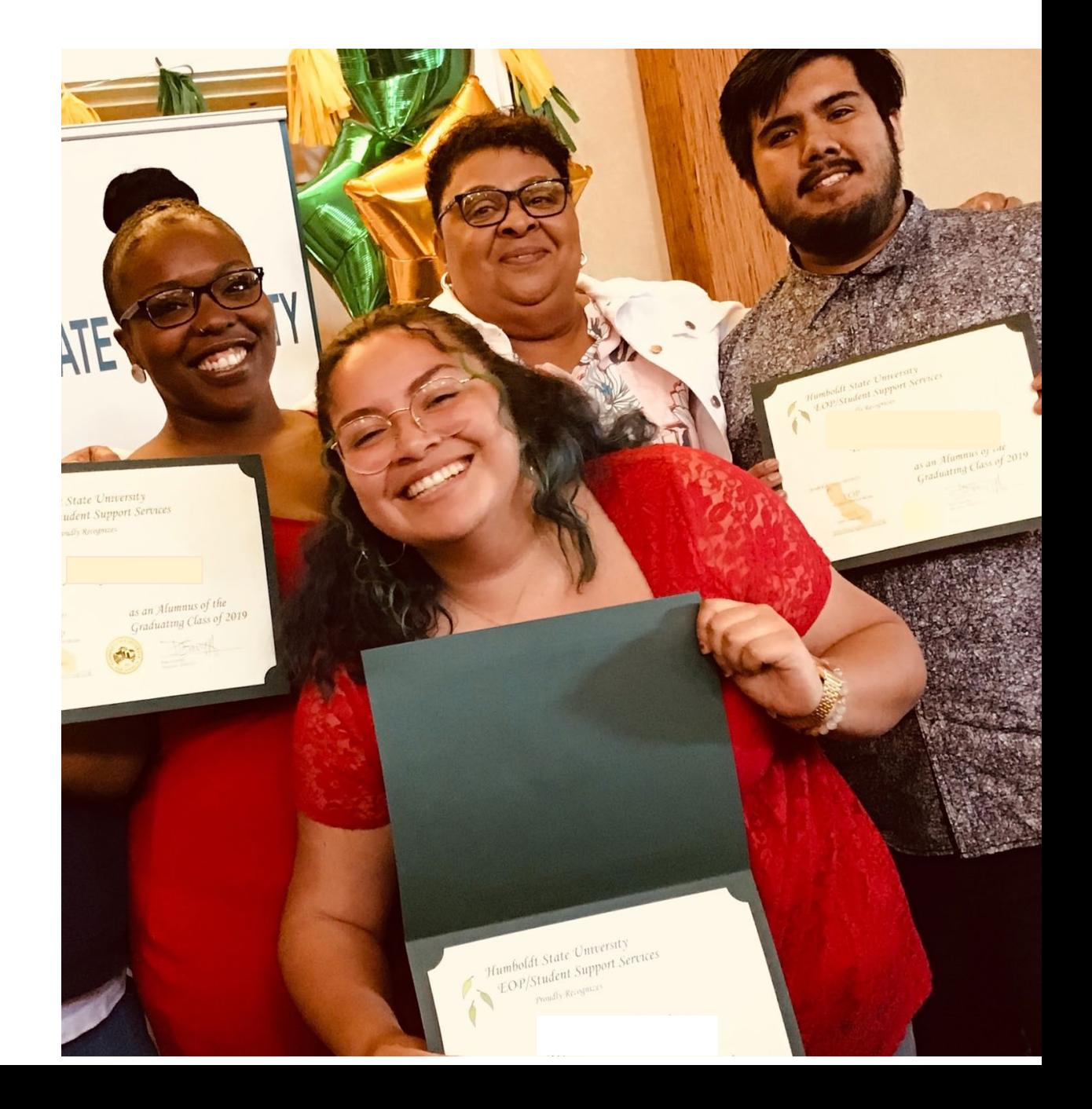

## **Additional Information**

- Cal State Apply site Calstate.edu/Apply
- California State University site Calstate.edu/eop
- Individual campus EOP department websites

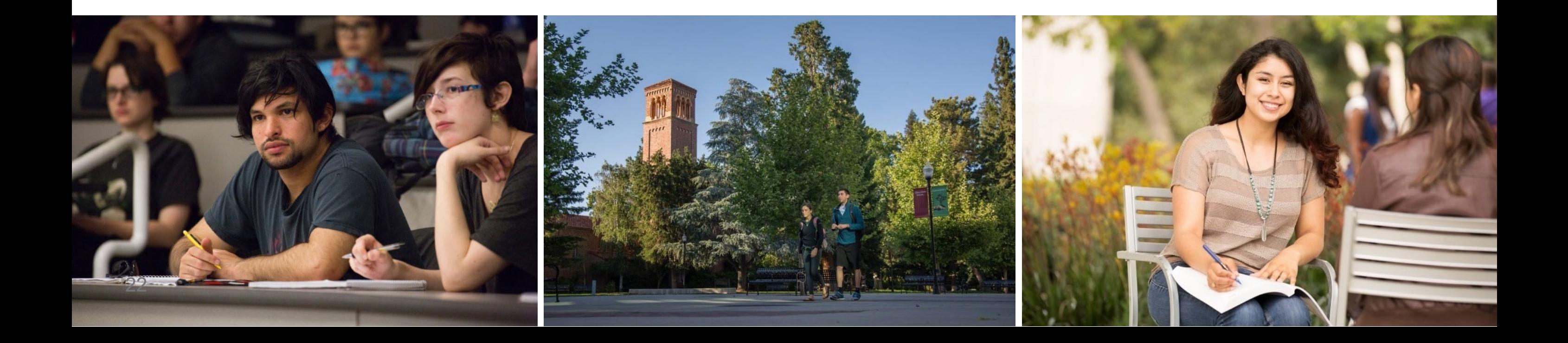

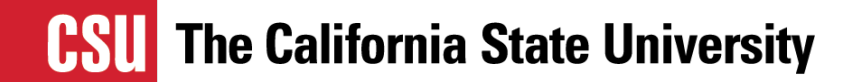

## **Student View!**

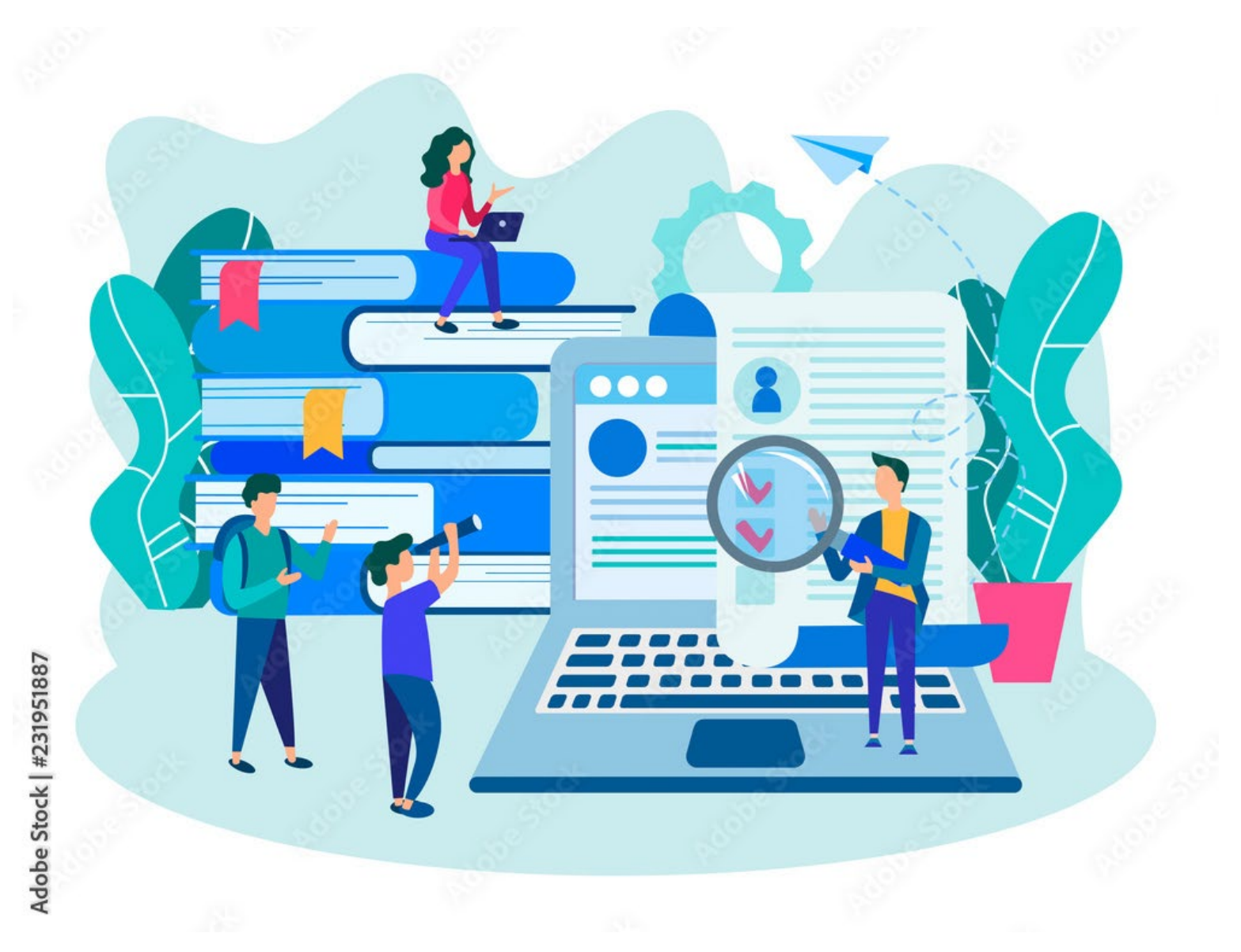

23

## **Students can apply to EOP through the Supporting Information quadrant**

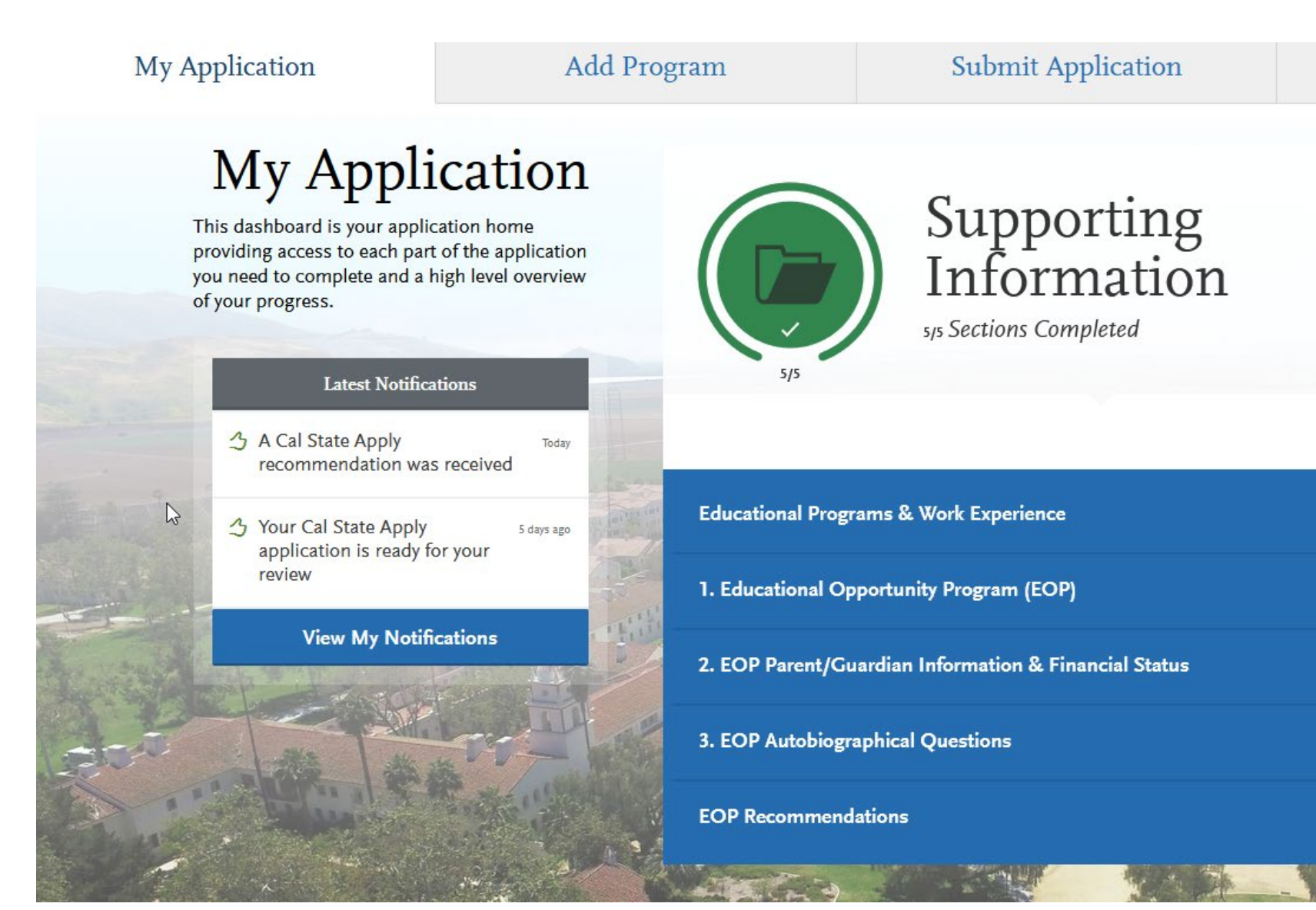

#### **Check Status**

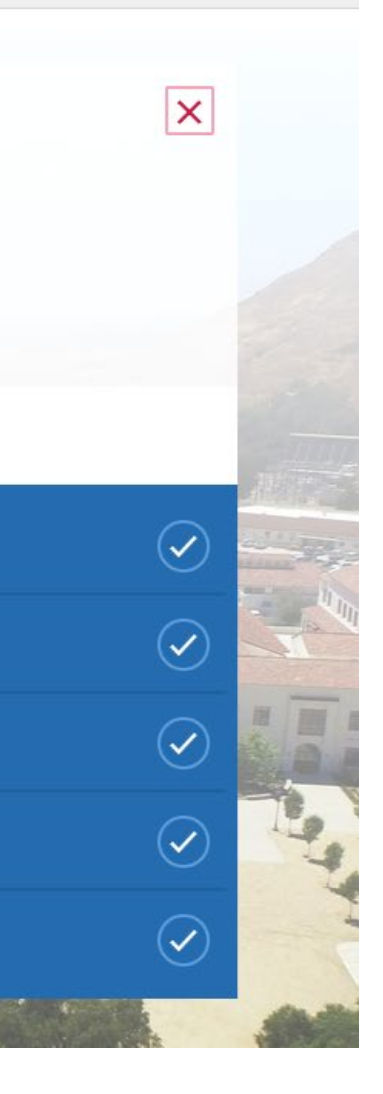

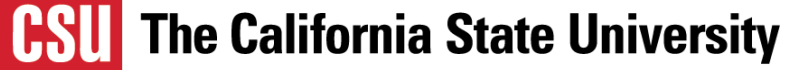

## **What we get asked the most about Letter of Recommendations**

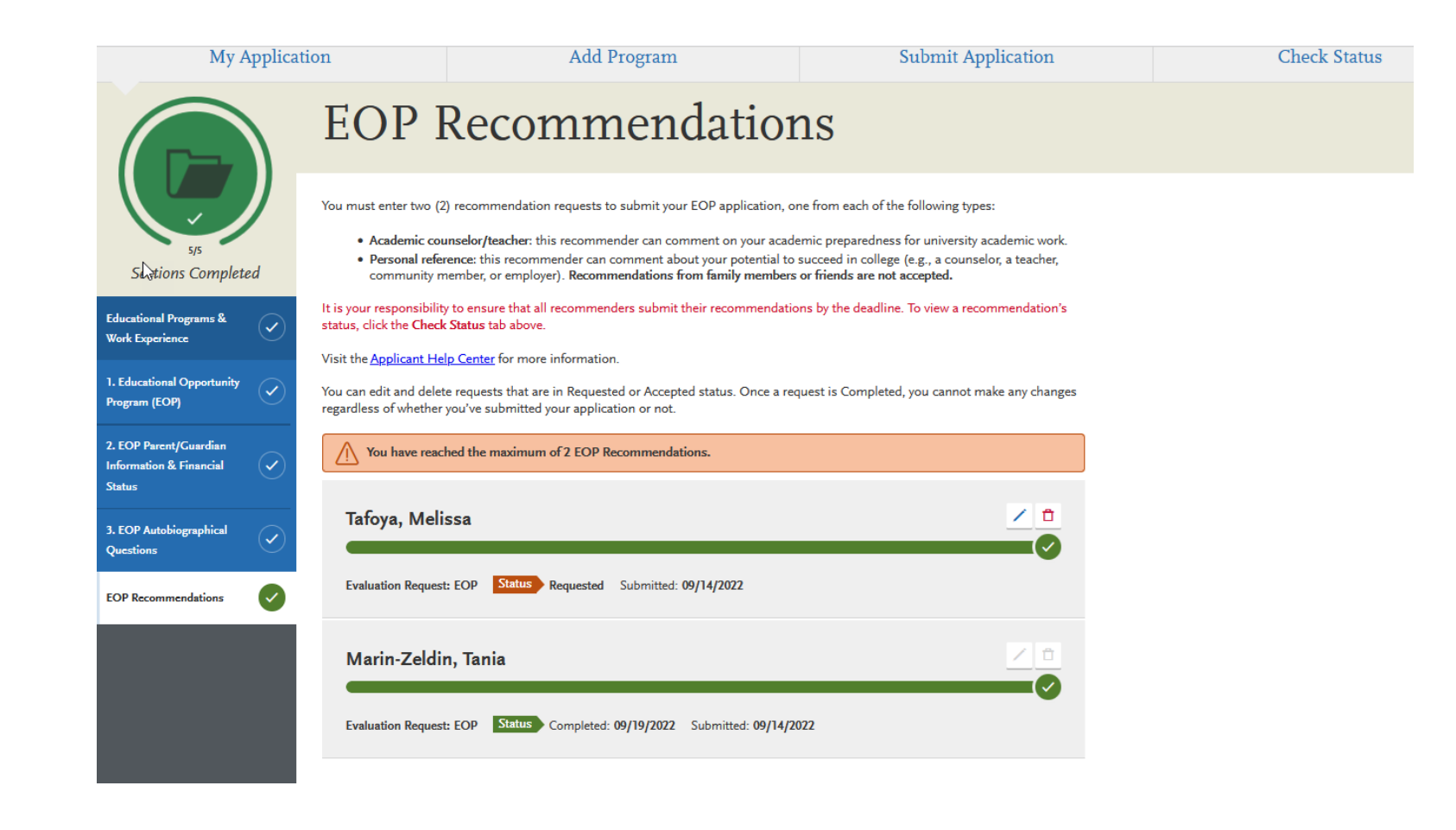

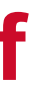

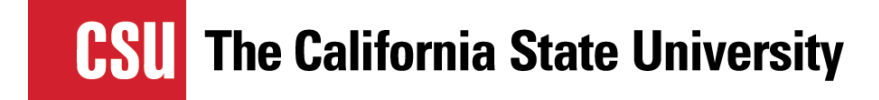

- **We can not resend links**
- **Students are the only ones able to resend links**

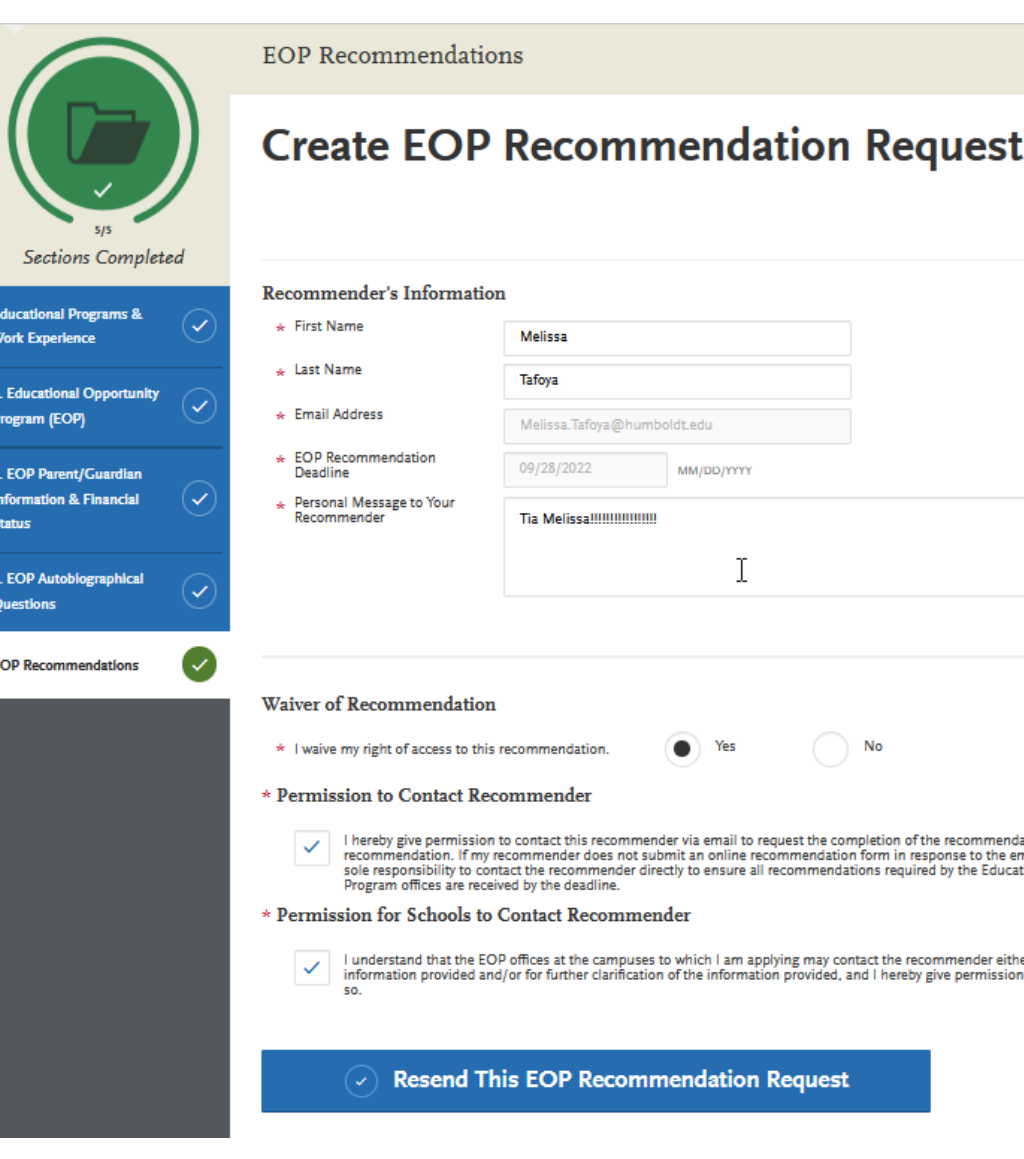

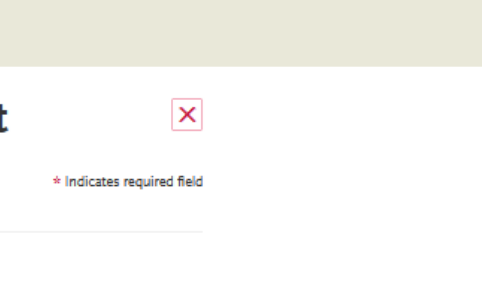

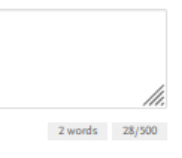

ation form and letter of mail request, it is my tional Opportunity

er to verify the n for the schools to do

## **If a student would like to update or pick a new recommender… they can only update an initiated request.**

**They will need to delete a previous request and re-submit a new one.**

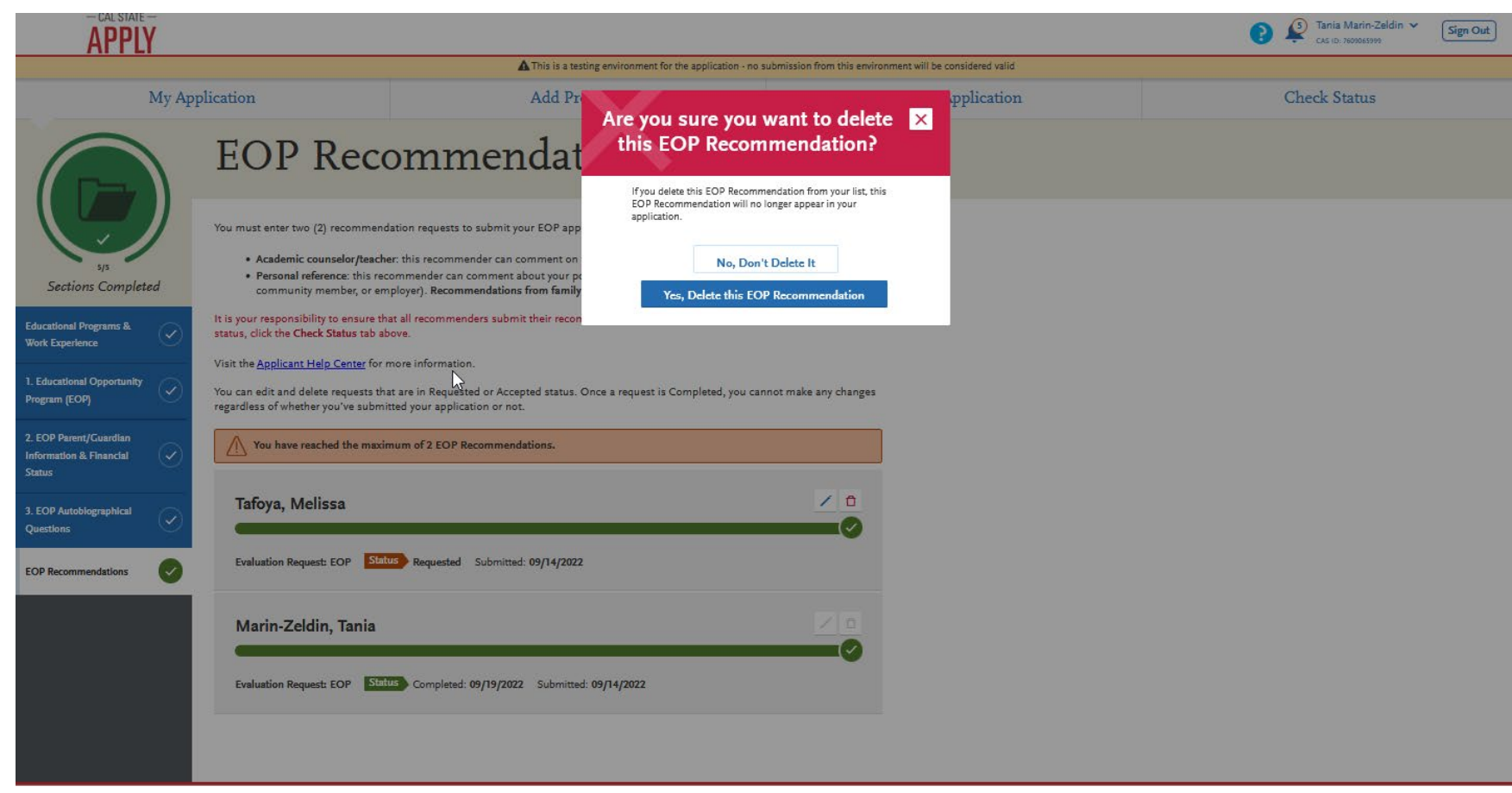

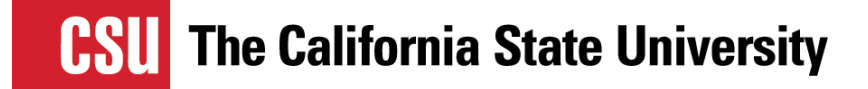

## **Once deleted they can click on "Create EOP Recommendation Request" and start a new one.**

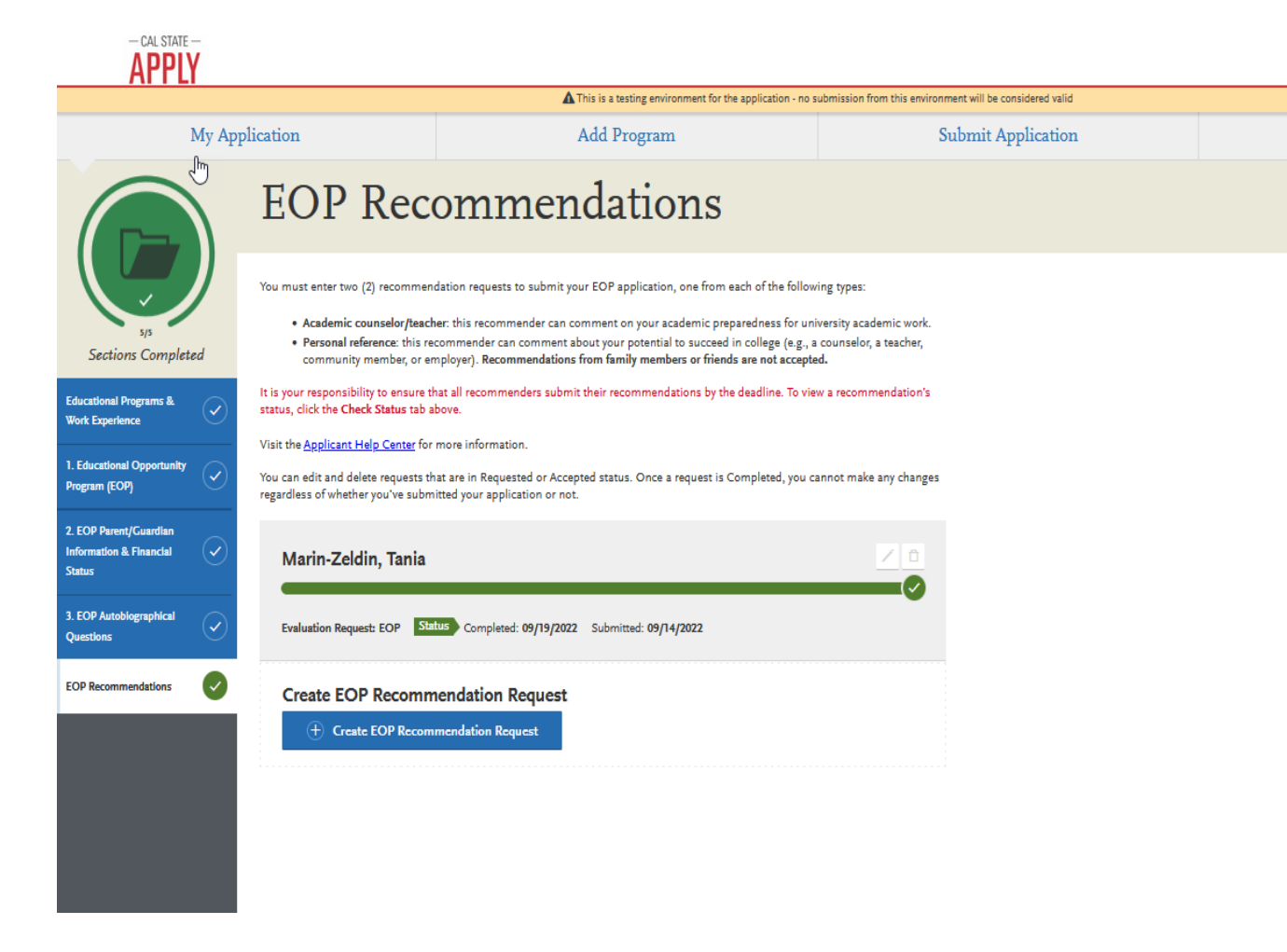

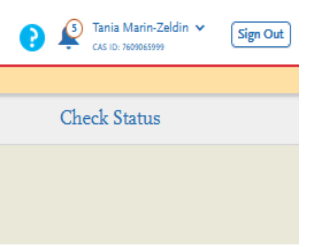

**There is an automatic 2 week window "Due Date" from the day they request it. You will still be able to submit after due date\*.**

**\*Just double check with each campus due date.** 

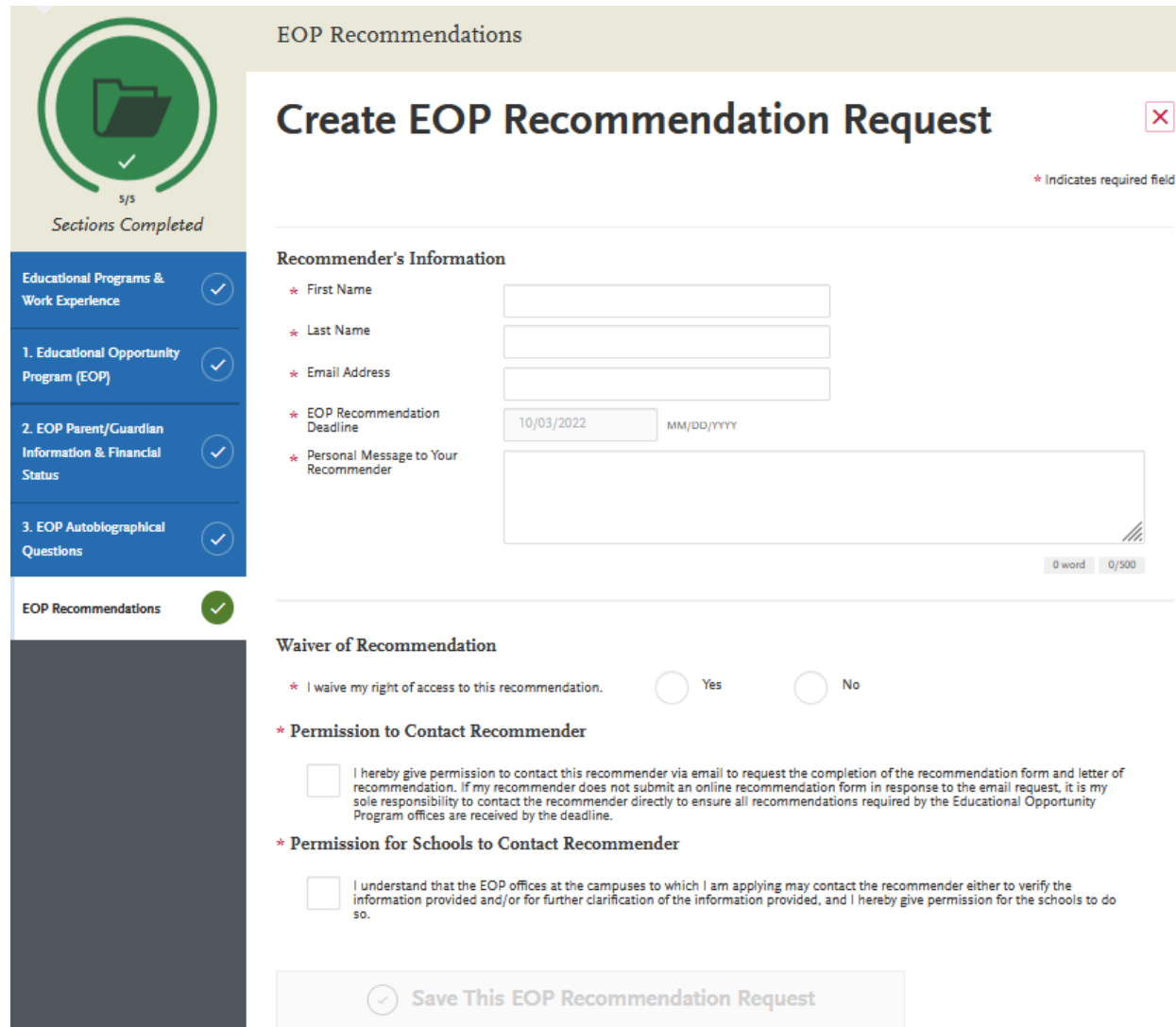

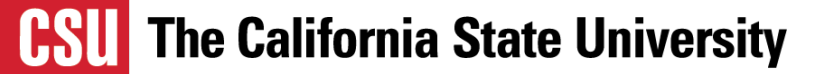

### **Once the student submits the request, the recommender will receive request by email.**  $\overline{\mathbf{APPIV}}$

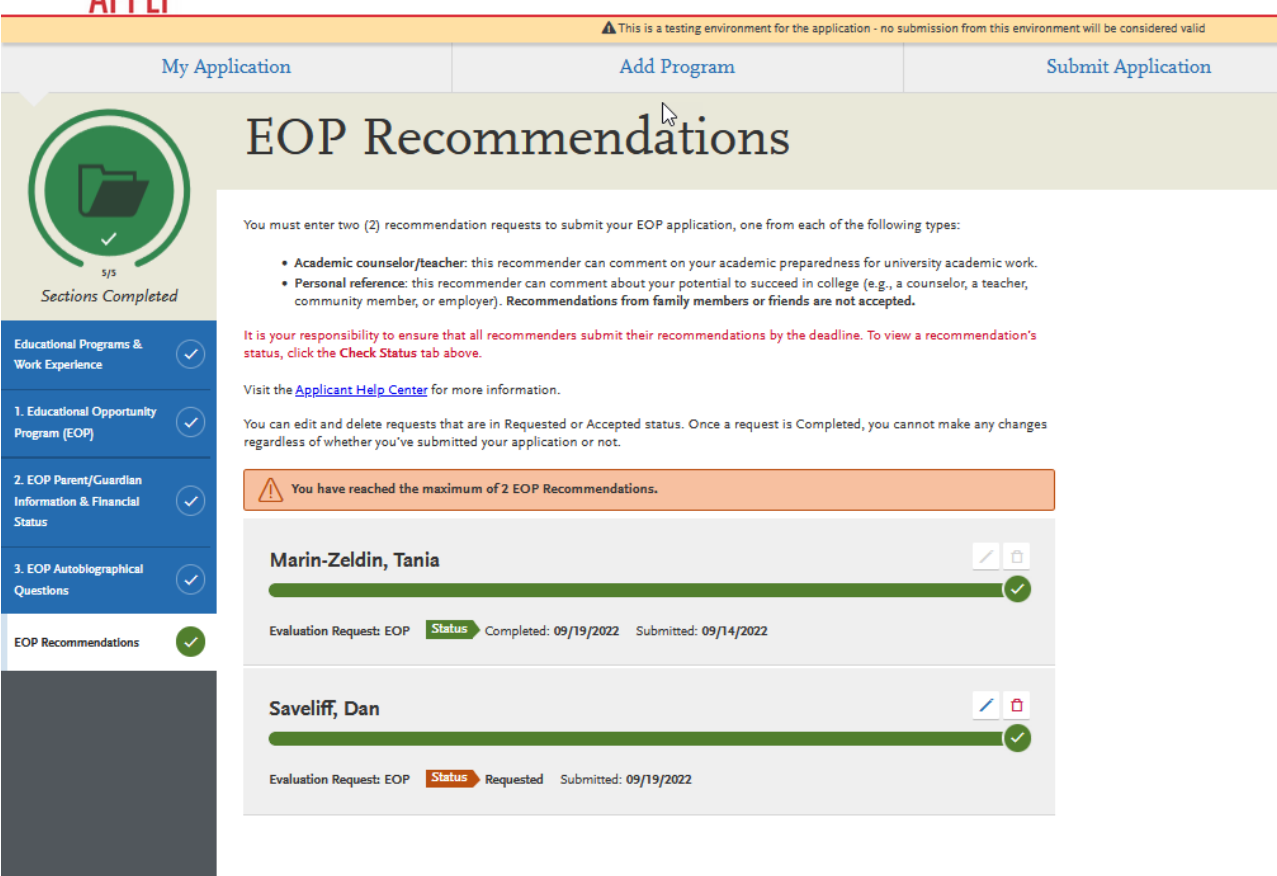

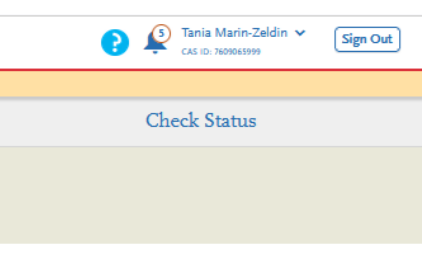

## **Questions?**

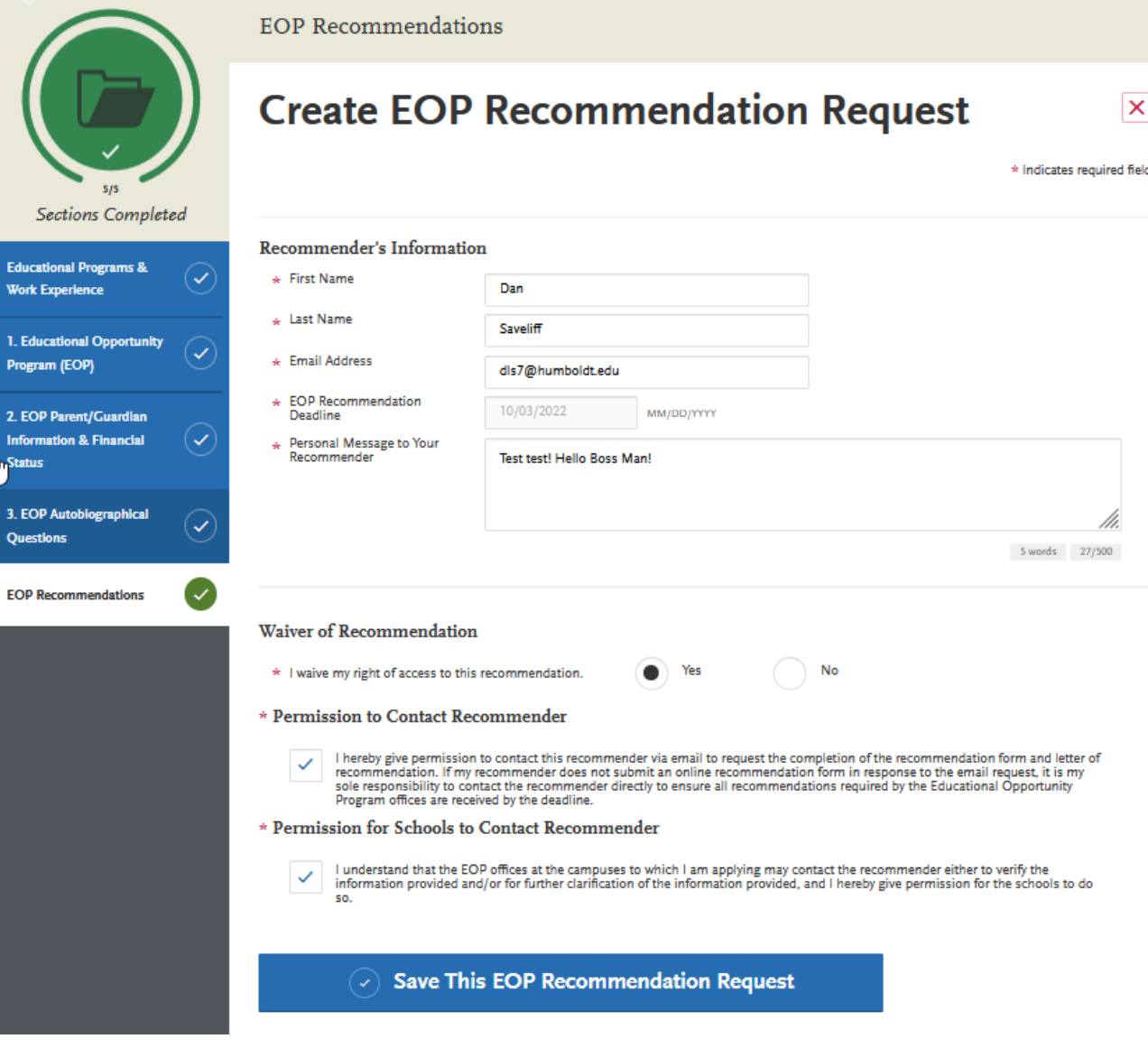

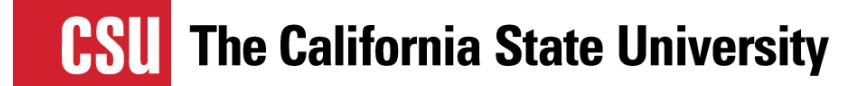

### **Recommender View!**

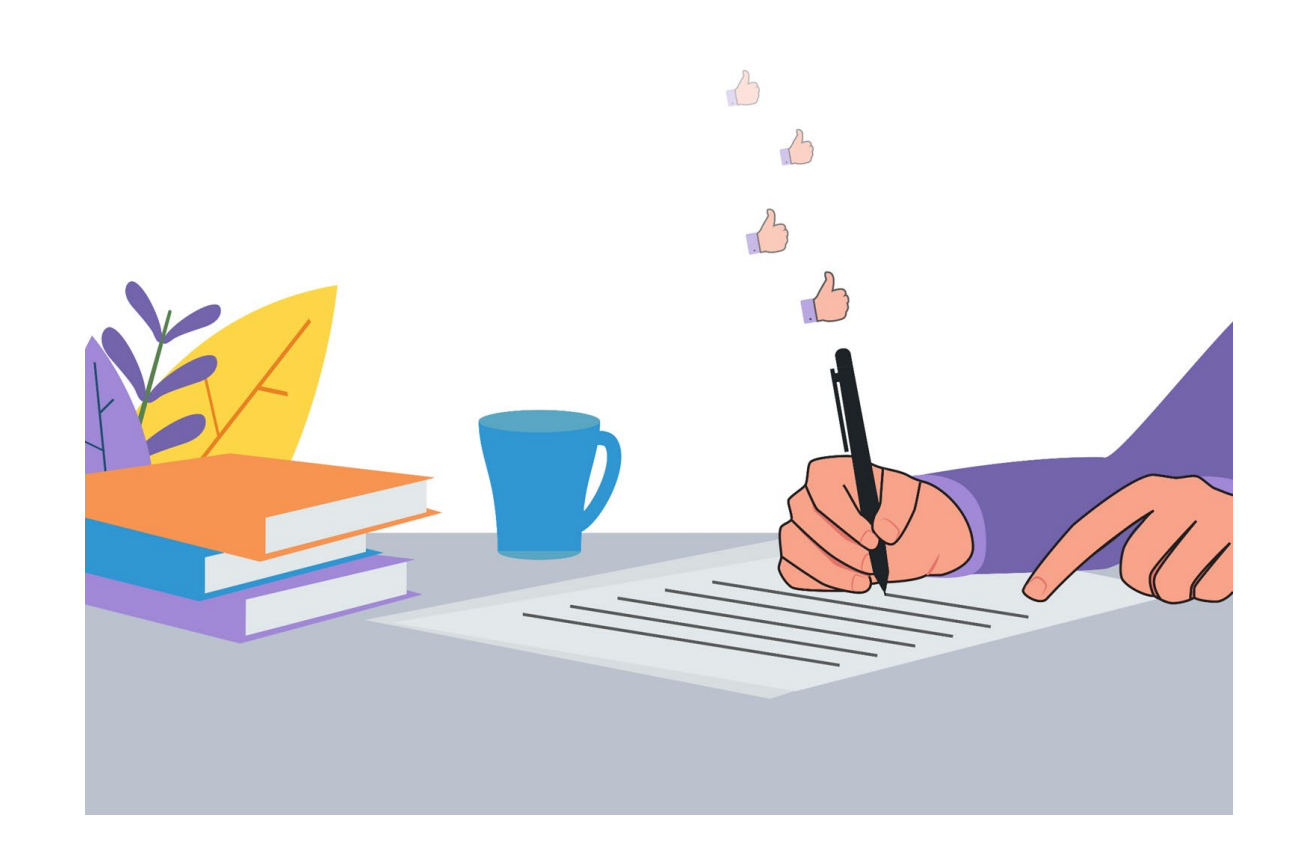

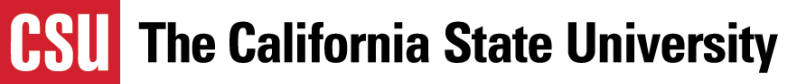

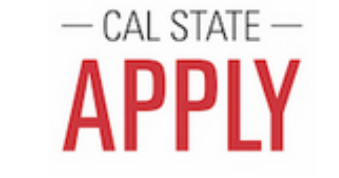

Hi Tania.

Tania Marin-Zeldin is applying to Cal State Apply and is requesting an online recommendation from you. Tania Marin-Zeldin provided the following comments with this request:

ubuknini

Please complete your recommendation by September 28, 2022. If you can't provide your recommendation by this date, notify Tania Marin-Zeldin directly.

Log In / Create Account

Continue without an account

To learn more about the Cal State Apply recommendation process, visit the Letters by Liaison Help Center. Here you will find answers to most commonly asked questions. If you need additional assistance, contact Customer Service.

Thanks,

Cal State Apply Customer Service letters@liaisoncas.com

### $(f)(x)$

**You will receive an email request.**

● **Check your spam, sometimes the request can end up there.**

#### Create an account

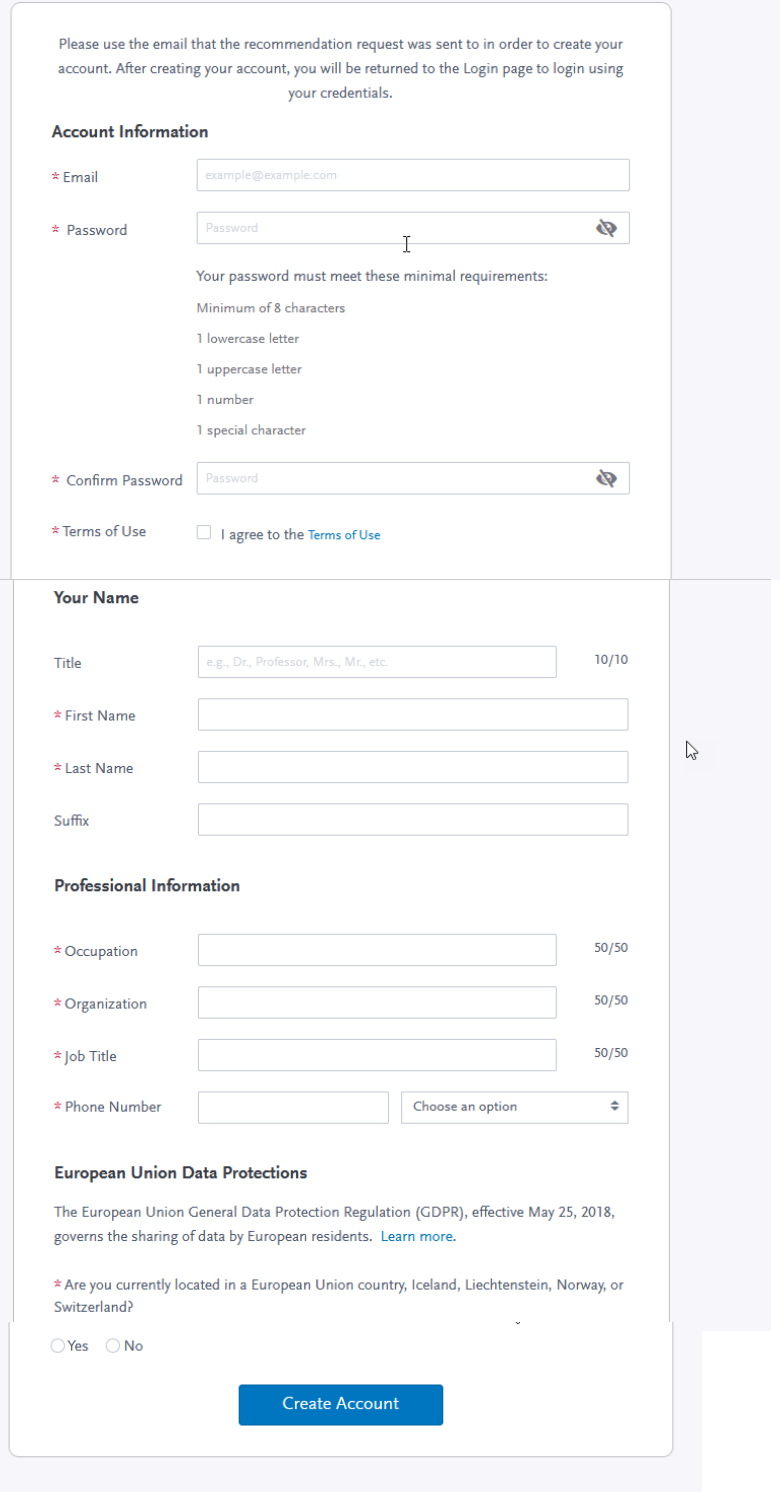

## **If you have not created an account you will need to create one.**

**All recommendation account.** 

# **requests will be in your**

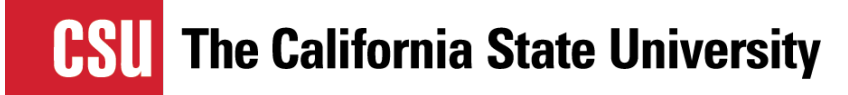

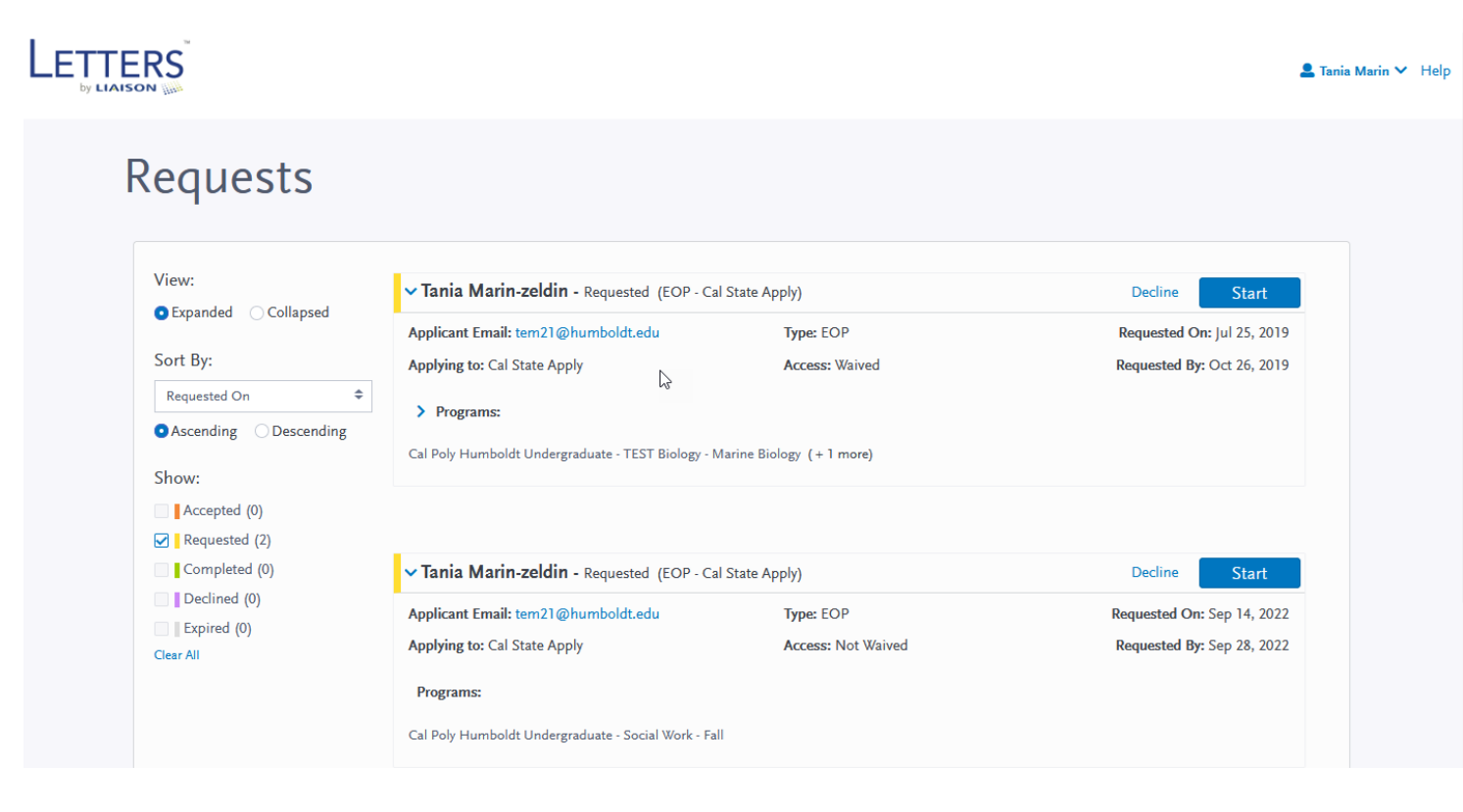

**Tidbits:**

- **You can accept or decline**
- **You can view different statuses/view history**

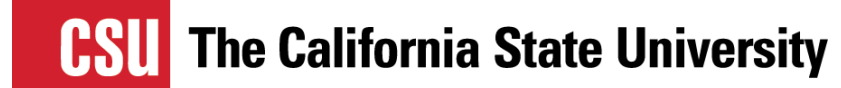

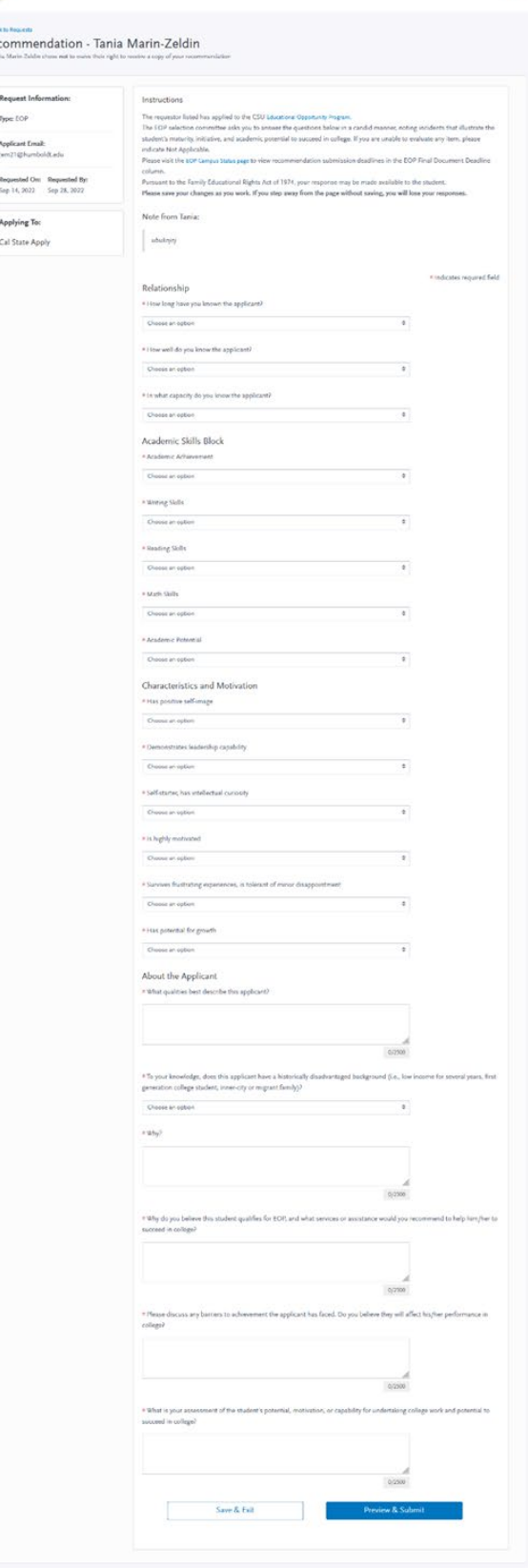

LETTERS

**Areas of Interest:**

- **Academics**
- **Students Potential**
- **Family Background**

**If you don't know feel free to talk to your student, get to know them.**

**This information helps us better support the student** 

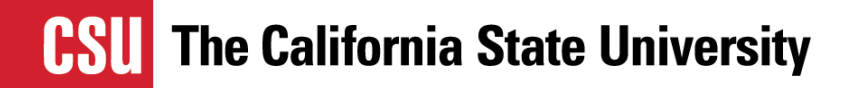

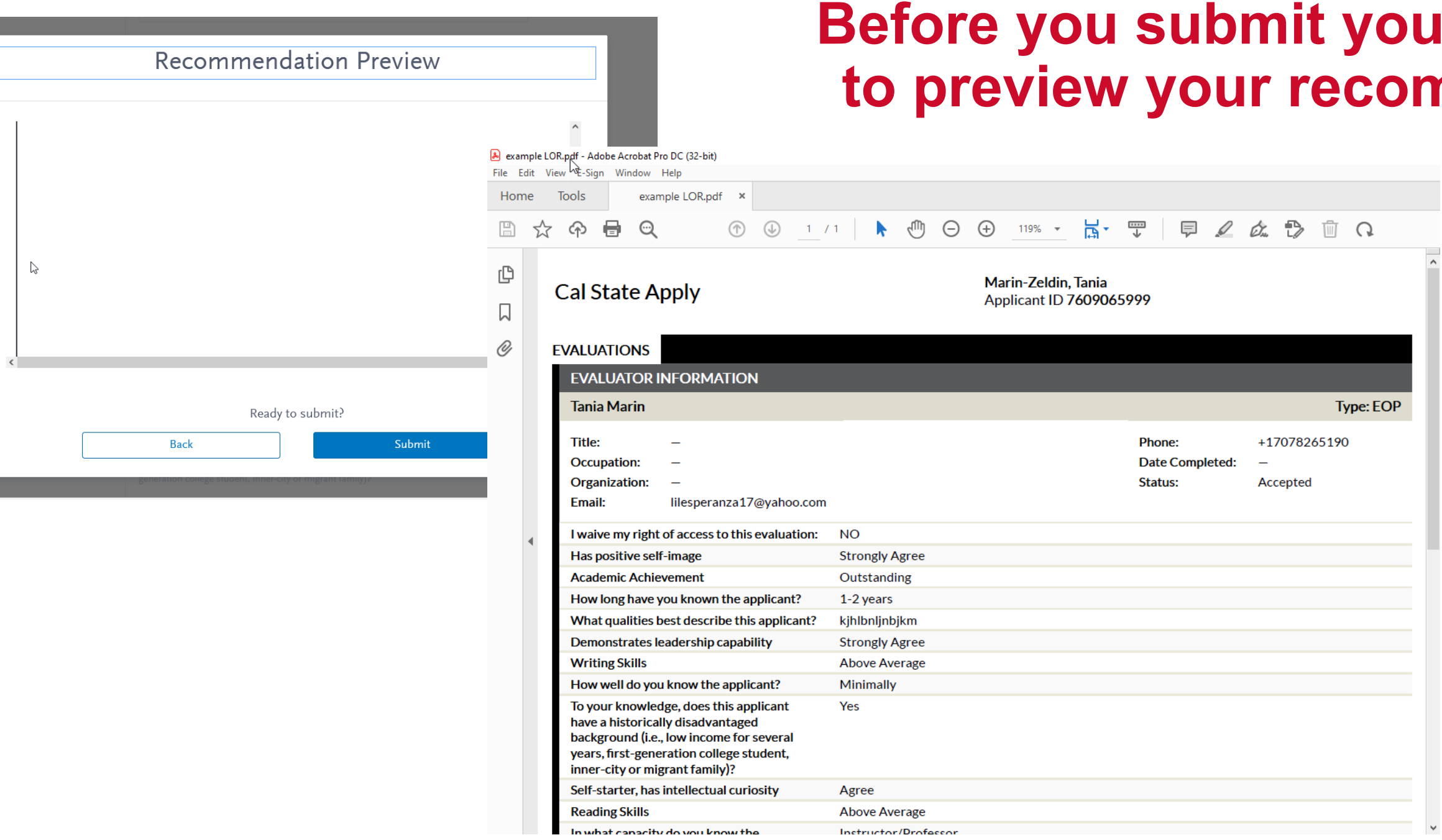

### **u** will be able mmendation.

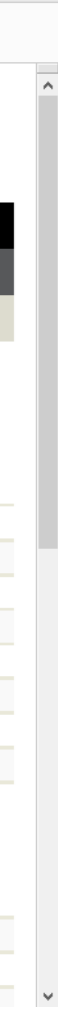

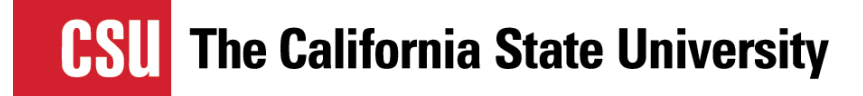

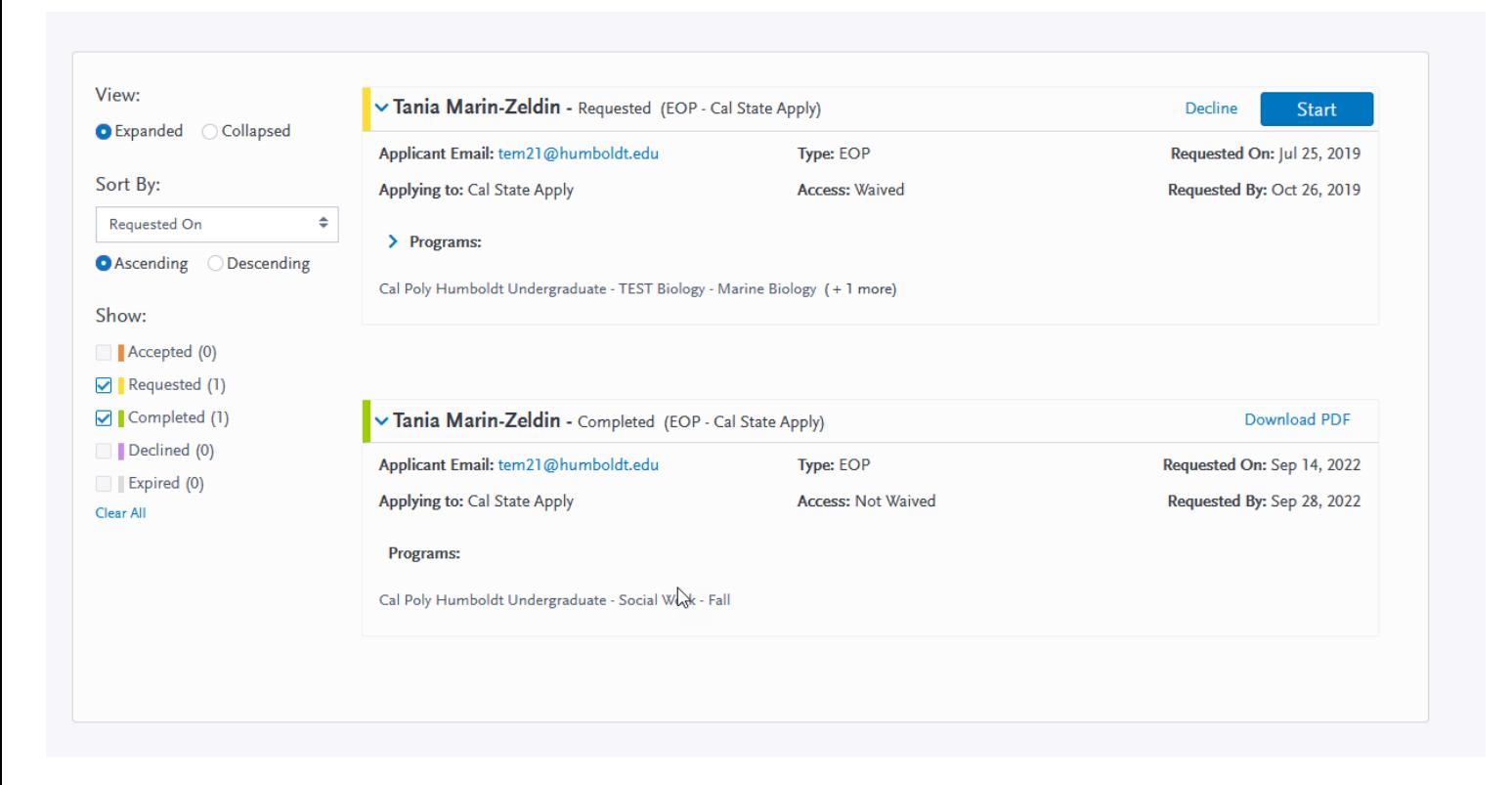

### **You can always come back and revisit the history and view submitted LOR's**

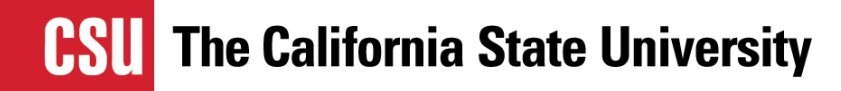

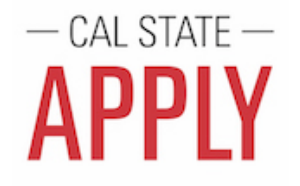

 $\sum$ 

Hi Tania.

Thank you for submitting your recommendation of Tania Marin-Zeldin. We have notified Tania Marin-Zeldin that your recommendation was submitted.

Please refer to the Letters by Liaison Help Center for more information or contact Customer Service.

Thanks,

Cal State Apply Customer Service letters@liaisoncas.com

**You will know it is submitted as well because you and the student will both receive an email update that it was submitted.**

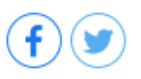

### **calstate.edu**

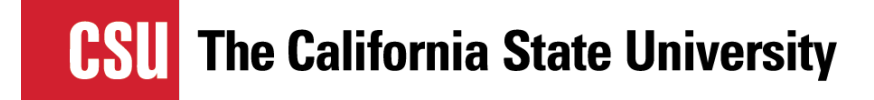

## **Questions?**

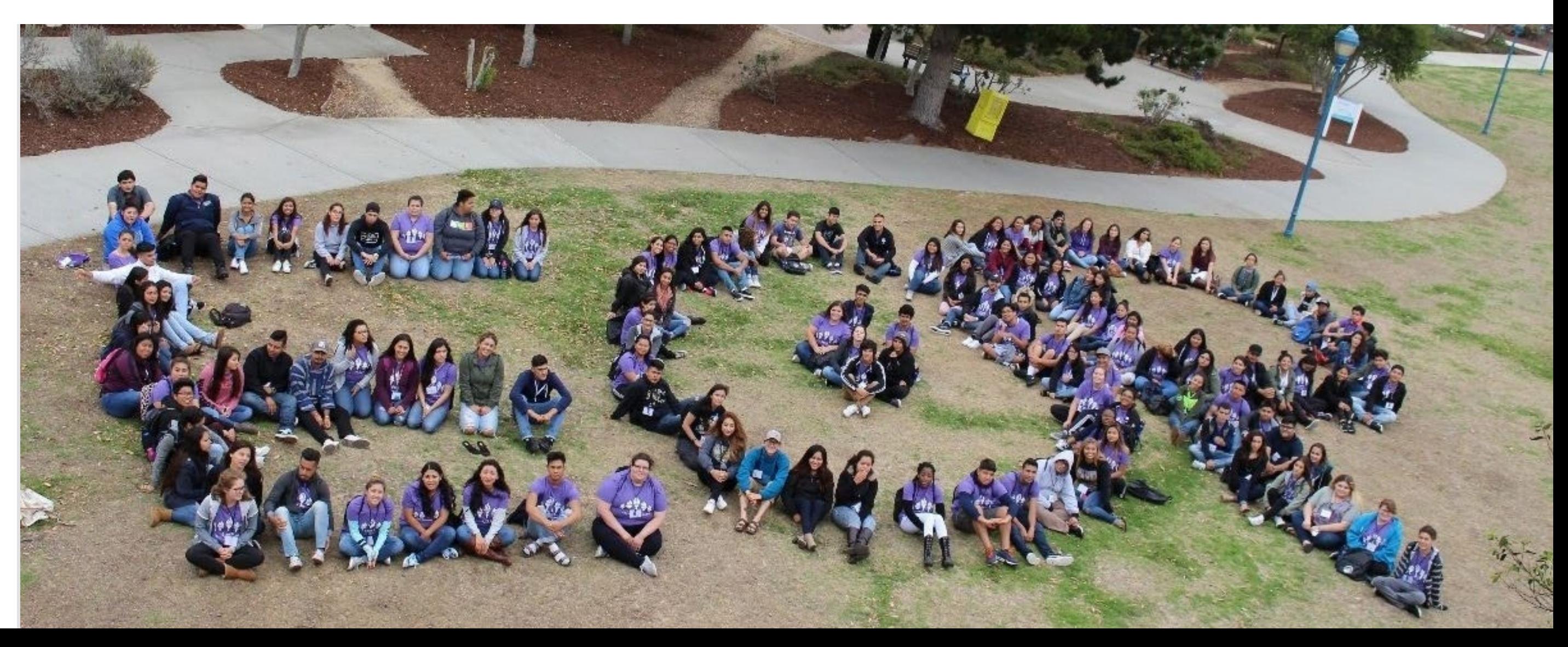